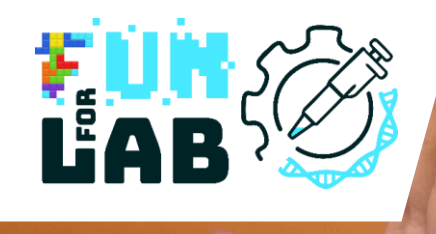

# **FunForLab**

Jeux sérieux pour apprendre la profession de technologue de laboratoire médical (TLM).

Manuel d'instruction du lecteur du jeu VR + Séquence pédagogique pour les étudiants TLM

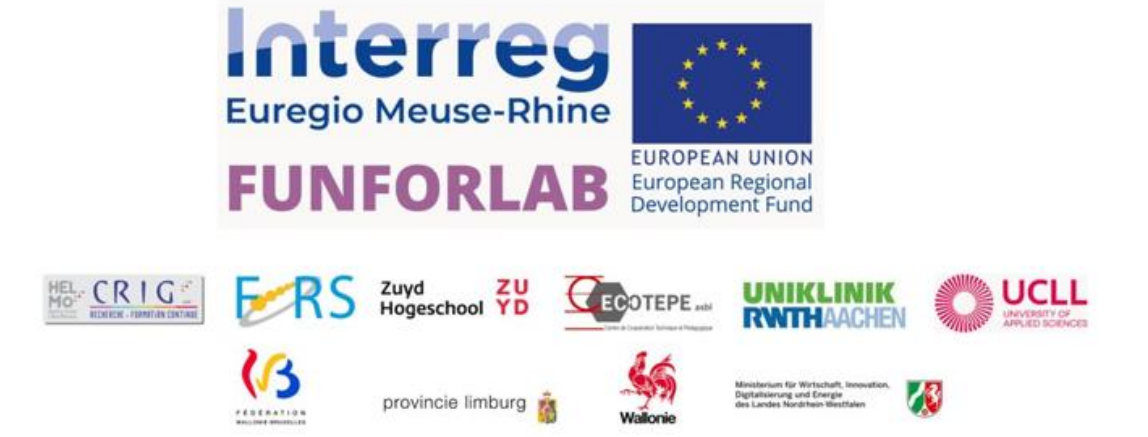

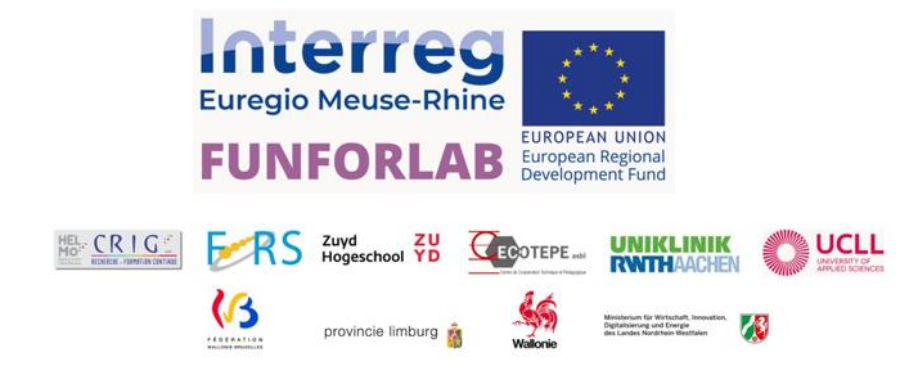

Le projet FUNFORLAB, et la publication qui en résulte, ont été réalisés avec le soutien financier du programme Interreg V-A Euregio Meuse-Rhin (EMR) de l'Union européenne, ainsi que des partenaires régionaux du programme : Fédération Wallonie-Bruxelles, Province de Liège, Provincie Limburg (NL), et Das Ministerium für Wirtschaft, Industrie, Klimaschutz und Energie des Landes Nordrhein-Westfalen.

En investissant des fonds européens dans des projets Interreg, l'Union européenne participe directement au développement économique, à l'innovation, au développement territorial, à l'inclusion sociale et à l'éducation de cette région, qui s'étend de Louvain (Belgique) à l'ouest, à Cologne (Allemagne) à l'est, et d'Eindhoven (Pays-Bas) au nord, jusqu'aux frontières du Luxembourg.

Le consortium FUNFORLAB est une collaboration entre 3 pays et 6 organisations :

- CRIG HELMo, le Centre de Recherches des Instituts Groupés de la Haute École Libre de Mosane, Belgique
- CECOTEPE, Le Centre de Coopération Technique et Pédagogique associé à la Haute École de la Province de Liège (HEPL), Belgique
- FORS, le centre des Formations Continues, Recherches et Services de la Haute École de Namur-Liège-Luxembourg (Hennalux), Belgique
- UCLL, Hogeschool UC Limburg vzw, Belgique
- ZUYD Hogeschool, Pays-Bas
- UNIKLINIK RWTH AACHEN, Universitätsklinikum Rheinisch-Westfälische Technische Hochschule Aachen, Allemagne

**Site web**: https://funforlab.eu

**Courriel:** info@funforlab.eu

Clause de non-responsabilité : le contenu de cette publication relève de la seule responsabilité des partenaires du projet FUNFORLAB et ne peut en aucun cas être considéré comme reflétant le point de vue de la Commission européenne.

**Date de publication:** Août 2023

# Résumé

Le projet FUNFORLAB est un projet de 2,5 ans, qui s'est déroulé entre mars 2021 et août 2023, avec des partenaires de consortium de Belgique, d'Allemagne et des Pays-Bas dans l'Euregio Meuse-Rhin (EMR).

La mission du projet FUNFORLAB est de promouvoir la profession de technologue de laboratoire médical (MLT), d'améliorer et d'homogénéiser la formation et l'éducation des étudiants MLT dans les collèges universitaires et les programmes éducatifs connexes à travers l'EMR, et d'améliorer la mobilité transfrontalière dans l'EMR. Le projet vise en particulier les élèves de l'enseignement secondaire et leurs enseignants, les personnes qui ne suivent pas d'études, d'emploi ou de formation (NEET), ainsi que les étudiants et les conférenciers de l'enseignement des TLM.

Les programmes actuels d'enseignement des TLM dans l'EMR sont caractérisés par une solide composante théorique, complétée par une quantité suffisante de formation pratique à l'école et pendant les stages en entreprise. En fait, en Belgique et en Allemagne, le nombre minimum d'heures de formation pratique pour obtenir le diplôme de TLM est stipulé par la loi. Cependant, la formation pratique à l'école est principalement manuelle, ce qui contraste avec le caractère hautement automatisé des analyses dans les laboratoires médicaux professionnels. Les ressources éducatives sont insuffisantes pour combler cette lacune, c'est pourquoi le projet FUNFORLAB a développé un jeu sérieux de réalité virtuelle (VR). Les données nécessaires au développement du jeu, ainsi qu'un résumé des défis auxquels sont confrontés les étudiants en TLM, ont été obtenus par le biais d'une analyse SWOT à travers les régions (pour plus d'informations sur ces résultats, veuillez consulter le rapport SWOT sur le site web du projet FUNFORLAB). En impliquant les étudiants dès le début de leurs études, le jeu FUNFORLAB les sensibilisera rapidement aux réalités quotidiennes d'un laboratoire médical professionnel et aux défis que rencontrent les professionnels des TLM, améliorera les attentes des étudiants en matière de carrière, ainsi que leurs compétences pour effectuer de manière autonome des analyses de laboratoire automatiques, et ce dans un environnement numérique contrôlé, sûr et amusant.

Ce guide de formation fournit une introduction à l'utilisation des jeux sérieux dans l'enseignement, ainsi qu'un guide de formation pratique pour les professeurs de TLM afin de mettre en place et d'utiliser le jeu FUNFORLAB dans leurs classes, pour fournir aux étudiants une vue réaliste mais basée sur le jeu de la routine quotidienne dans un laboratoire médical professionnel et un moyen de pratiquer leurs compétences en matière d'analyse médicale automatisée. Non seulement les professeurs de TLM peuvent bénéficier de ce guide de formation, mais les directeurs de programmes de TLM des partenaires du consortium FUNFORLAB peuvent également s'en servir comme exemple de bonne pratique dans leur propre institution, afin de diffuser le jeu également en dehors de l'EMR.

# Table des matières

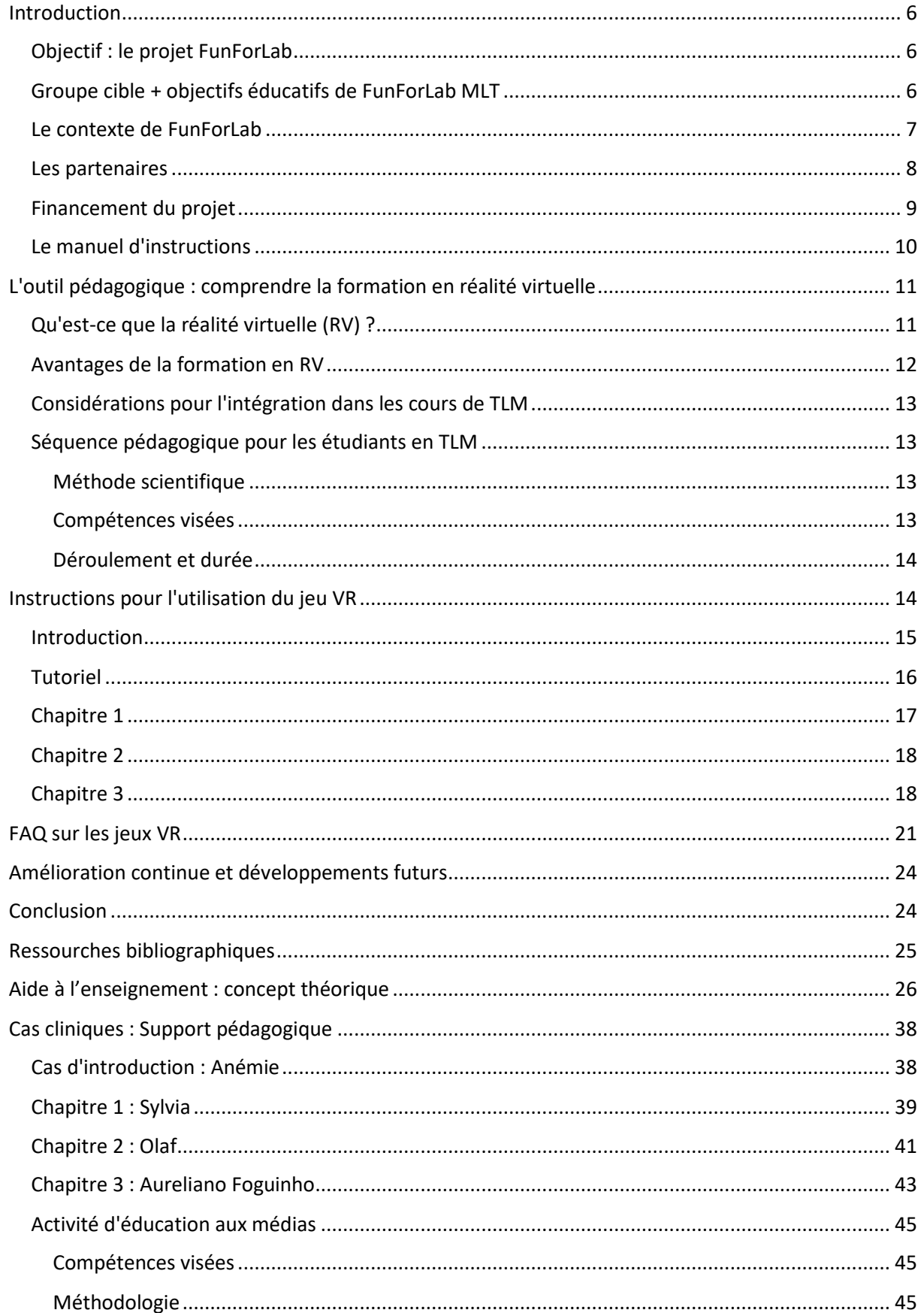

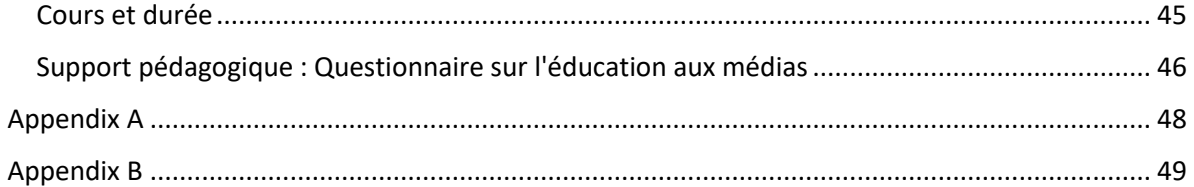

# <span id="page-5-0"></span>Introduction

#### <span id="page-5-1"></span>Objectif : le projet FunForLab

Grâce au développement et au partage de deux Serious Games, le projet Interreg FunForLab s'adressera à plusieurs publics cibles :

- Les élèves de l'enseignement secondaire : Promouvoir les professions scientifiques, y compris la TLM, auprès des élèves du secondaire.

- Les étudiants en TLM : Augmenter les compétences spécifiques sur les analyses automatisées, atteindre une formation équivalente en EMR, augmenter la mobilité transfrontalière, augmentant ainsi l'employabilité.

- Professionnels des TLM : Possibilité d'utiliser FUNFORLAB comme outil TICE pour la formation continue.

#### - Demandeurs d'emploi via des cours de formation scientifique

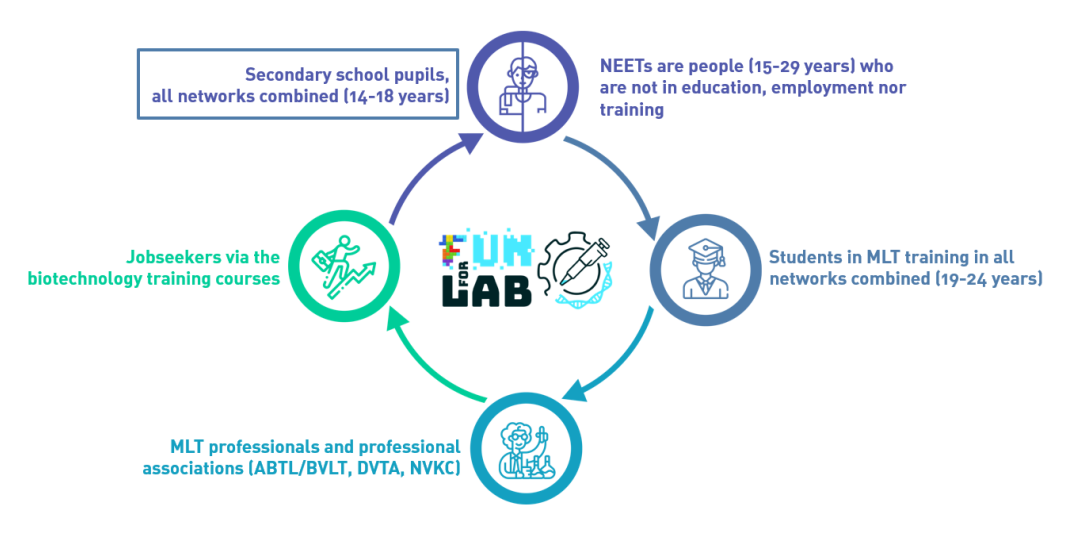

*Figure 1. Les groupes cibles de FF*

#### <span id="page-5-2"></span>Groupe cible + objectifs éducatifs de FunForLab MLT

Les étudiants et les enseignants en TLM constituent l'un des principaux groupes cibles du projet FunForLab. L'analyse SWOT réalisée au début du projet a mis en évidence l'existence d'un fossé entre la formation des TLM et le lieu de travail hautement automatisé où les TLM effectuent des analyses de laboratoire. Alors que tous les programmes d'études de la région EMR fournissent une formation adéquate et une approche pratique, le travail dans un environnement automatisé n'est appris que pendant les stages et la formation initiale sur le terrain au début de la carrière du TLM. Avec l'aide du jeu sérieux de réalité virtuelle (VR) FunForLab, nous visons à combler cette lacune et à commencer à se familiariser plus tôt avec les automates au cours de la formation des TLM.

## <span id="page-6-0"></span>Le contexte de FunForLab

Un TLM est un professionnel de santé paramédical qui effectue des tests de laboratoire in vitro sur des échantillons humains (tels que le sang, l'urine ou le liquide céphalorachidien) et qui supervise ces analyses et garantit l'exactitude des données médicales + résultats. Le TLM contribue à l'établissement d'un diagnostic précis pour les médecins.

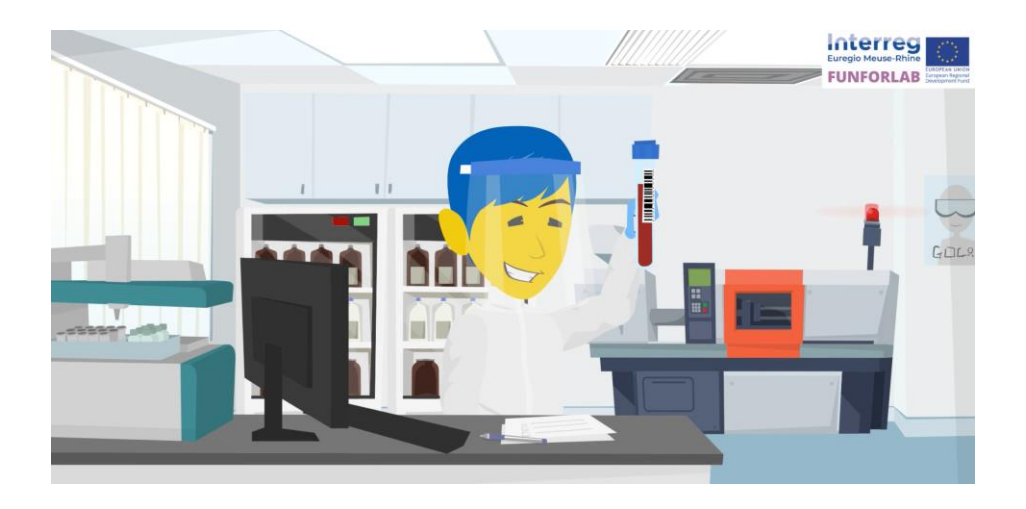

*Figure 2. Technologue de laboratoire médical*

Les membres de l'Euregio Meuse-Rhin sont les cinq régions suivantes : La Province de Liège, la Communauté germanophone et la province du Limbourg en Belgique, la partie sud de la province du Limbourg aux Pays-Bas et la province d'Aix-la-Chapelle en Allemagne.

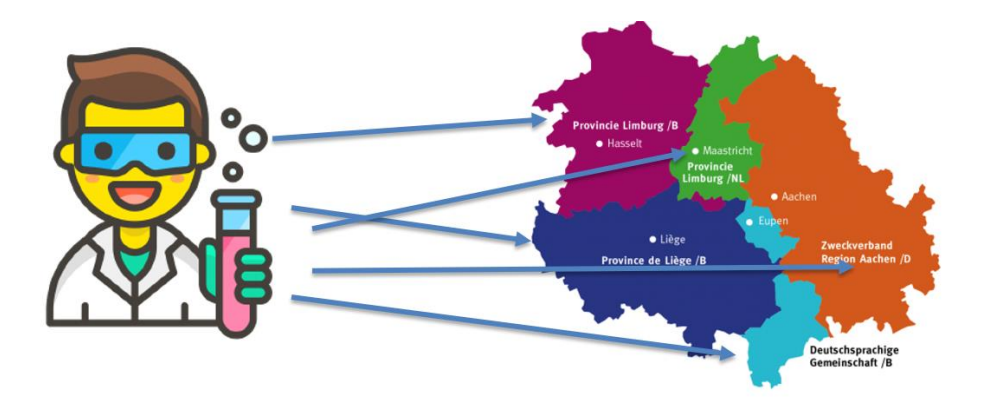

*Figure 3. Mobilité transfrontalière des TLMs dans l'EMR*

#### <span id="page-7-0"></span>Les partenaires

Six partenaires pour des efforts conjoints et des connaissances partagées :

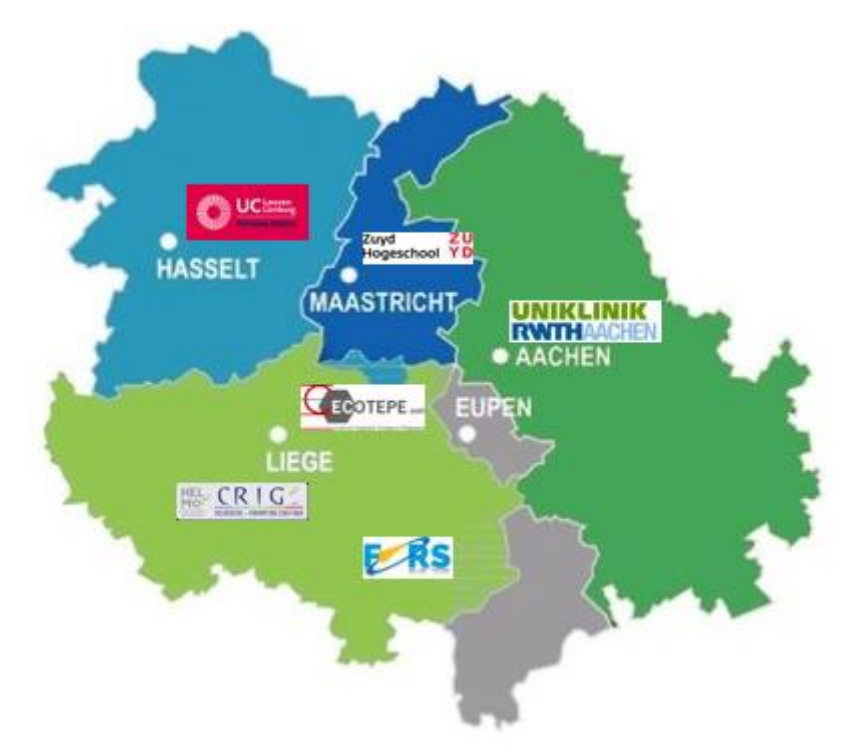

*Figure 4. Partenaires du projet FFL dans l'EMR*

Pour relever ces défis, le projet Funforlab a réuni un consortium comprenant :

- Le Centre de recherche CRIG (HELMo, Liège, BE), en tant que partenaire principal ;

- Avec le soutien de l'école doctorale MLT UCLL (Hasselt, BE), ZUYD (Heerlen, NL), UKAachen (Aachen, DE) en tant que partenaires financiers apportant des compétences pédagogiques et techniques dans le domaine des sciences et des sciences biomédicales ;

- Le Centre de formation CECOTEPE (HEPL, Liège, BE), et le Centre de recherche FoRS (Henallux, Namur, BE), en tant que partenaires financiers expérimentés dans le développement d'outils informatiques et de réalité virtuelle.

# <span id="page-8-0"></span>Financement du projet

Le projet FunForLab est financé par :

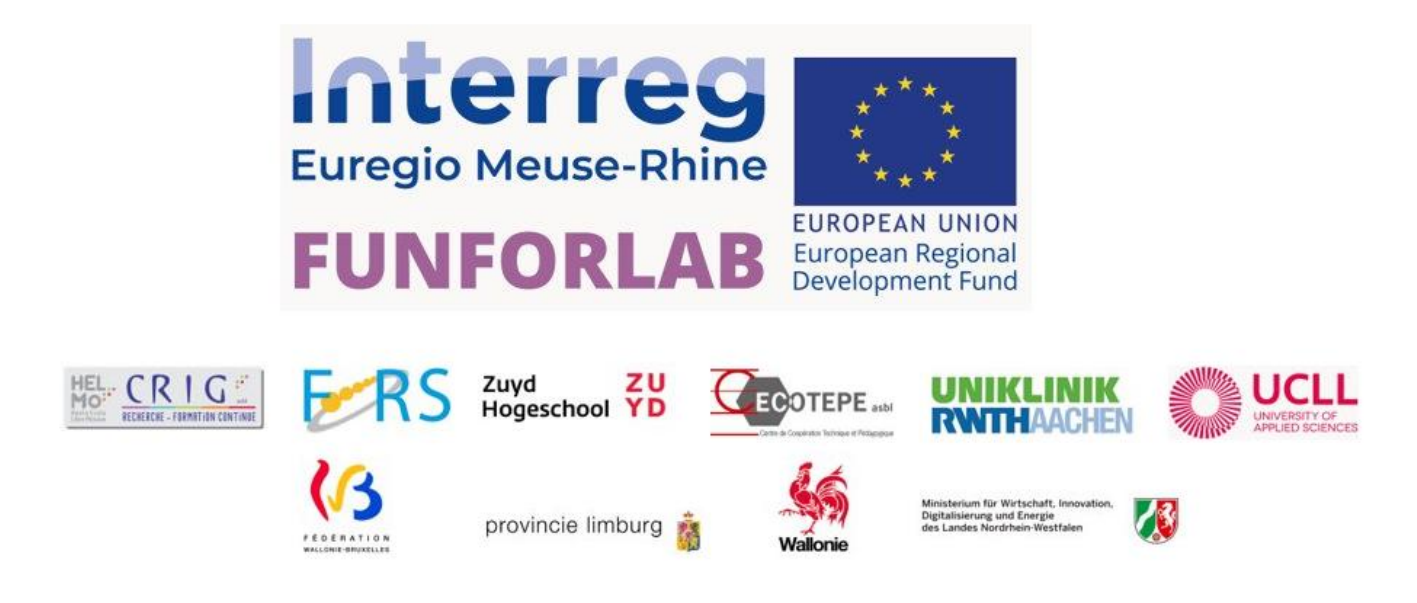

Le projet FUNFORLAB est financé par les subventions européennes INTERREG EMR pour le CALL 6 dans le domaine de l'inclusion sociale.

Le projet est également cofinancé par la Région wallonne et les Fédérations Wallonie Bruxelles et Région allemande, en Belgique ; la Province du Limbourg aux Pays-Bas et le Ministère des affaires économiques, de l'innovation, de la numérisation et de l'énergie de l'État de Rhénanie-du-Nord-Westphalie en Allemagne.

# <span id="page-9-0"></span>Le manuel d'instructions

Ce manuel d'instruction est destiné à aider les lecteurs MLT de l'Euregio Meuse-Rhin à devenir des animateurs de jeux de RV et fournit une inspiration pour la mise en œuvre du jeu de RV FunForLab dans la formation MLT.

Il contient :

- Les objectifs du projet
- Les outils pédagogiques du jeu
- Instructions pour l'utilisation du jeu

- Mise en œuvre + inspiration pour la formation à la RV dans le cadre du programme de formation MLT

L'objectif est de disposer d'un cadre pédagogique commun à toutes les régions de l'EMR lors de l'utilisation du jeu sérieux FunForLab dans le cadre de la formation des TLM.

Le manuel d'instruction s'adresse aux enseignants de TLM et doit être utilisé en conjonction avec le guide de formation + les tutoriels du jeu (vidéos) créés pour les étudiants en TLM. Voir le code QR ci-dessous pour accéder au téléchargement du jeu, à la bande-annonce, au guide d'installation et aux tutoriels.

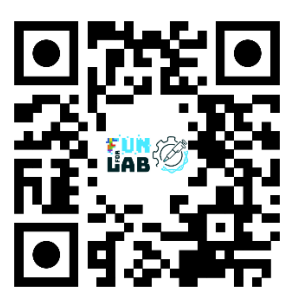

*Figure 5. QR code pour l'accès au jeu FFL en VR.*

# <span id="page-10-0"></span>L'outil pédagogique : comprendre la formation en réalité virtuelle

Définition du Serious Game : Un serious game est une " application éducative, dont l'intention initiale est de combiner, de manière cohérente et simultanée, des aspects sérieux, de façon non exhaustive et non exclusive, d'enseignement, d'apprentissage, de communication, ou encore d'information avec les aspects ludiques des jeux vidéo " [ALV 07].

D'après : Connected Healthcare for the Citizen, 2018

Le serious game décrit dans ce manuel, développé dans le cadre du projet FunForLab, est un jeu de réalité virtuelle (RV) qui repose sur deux types de compétences (input) et d'expertises : le concepteur/développeur du jeu et l'enseignant/lecteur de la TLM. La création d'un jeu sérieux qui soit à la fois amusant et éducatif reste un défi. En utilisant les différentes expertises et le savoir-faire de tous les partenaires impliqués, un jeu de RV a été construit de manière coopérative en alignant à la fois "l'amusement et les faits" de sorte que le jeu de RV final soit capable d'éduquer les étudiants en TLM et de leur permettre de s'exercer dans un laboratoire virtuel.

## <span id="page-10-1"></span>Qu'est-ce que la réalité virtuelle (RV) ?

La réalité virtuelle est un environnement généré par ordinateur qui simule une expérience 3D réaliste, immergeant les utilisateurs dans un environnement interactif et engageant. En d'autres termes, un environnement numérique/virtuel de laboratoire de TLM a été créé pour permettre au joueur d'expérimenter les différents aspects de cet environnement de travail et d'apprendre à manipuler des échantillons de manière interactive, notamment en recevant un retour d'information et en intégrant les connaissances de laboratoire.

Au cours du développement de ce jeu sérieux, les 6 aspects de la conception du jeu ont été pris en considération. Ceux-ci sont décrits ci-dessous dans la figure 6. Étant donné que notre consortium FunForLab était composé de différents partenaires ayant des domaines d'expertise différents, chaque partenaire a fourni un retour d'information sur le jeu et a fait partie soit du groupe d'experts pédagogiques, soit de l'équipe de conception/développement du jeu.

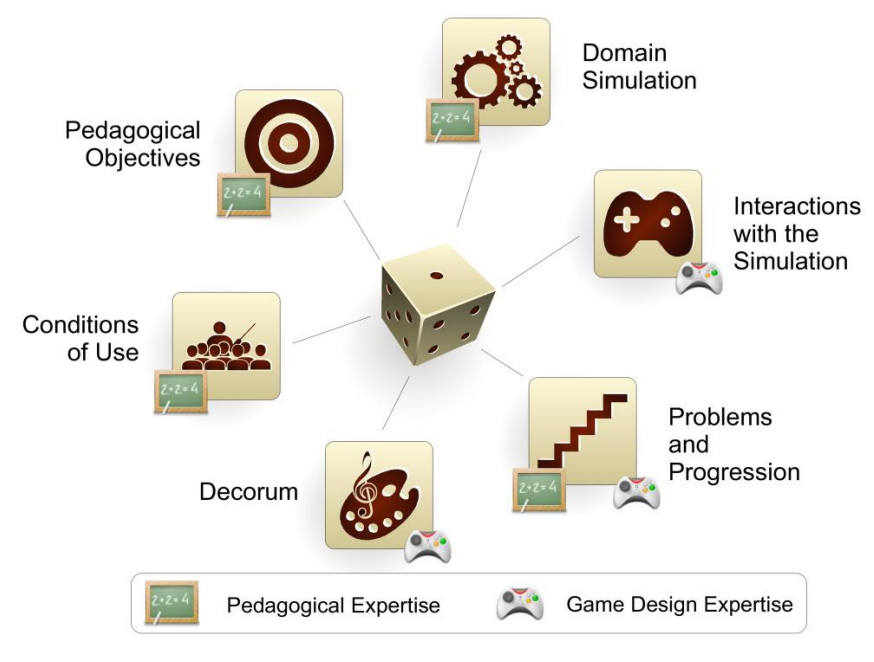

*Figure 6. Représentation graphique des six facettes du Serious Game Design. Pour chaque facette, chaque type d'expertise est représenté par une icône. Source : Marne et al. 2012. "The Six Facets of Serious Game Design : A Methodology Enhanced by Our Design Pattern Library" (Les six facettes de la conception d'un jeu sérieux : une méthodologie enrichie par notre bibliothèque de modèles de conception)*

# <span id="page-11-0"></span>Avantages de la formation en RV

Au cours de la formation des TLM, la plupart des techniques de laboratoire sont enseignées à l'aide de méthodes manuelles, ce qui contraste avec les méthodes automatisées utilisées dans la plupart des laboratoires de diagnostic clinique. Le jeu sérieux FunForLab offre une formation en réalité virtuelle qui est réaliste, sûre et fournit des scénarios reproductibles, améliorant la rétention de l'apprentissage et l'engagement tout en minimisant les risques. Une approche pratique dans une "salle de classe" virtuelle permet au joueur "d'apprendre en faisant", ce qui s'est avéré être la meilleure façon d'apprendre et de retenir les informations et les compétences.

Avantages des jeux sérieux dans le contexte de l'enseignement des TLM :

a) Motivation et engagement : les jeux sérieux peuvent capter l'attention des étudiants et les motiver, améliorant ainsi leurs taux d'engagement et de participation.

b) Apprentissage par l'expérience : les jeux sérieux fournissent des simulations de situations réelles qui permettent aux étudiants de découvrir par eux-mêmes les conséquences de leurs actions et de leurs décisions.

c) Retour d'information immédiat : les jeux sérieux fournissent un retour d'information immédiat, ce qui permet aux étudiants de corriger leurs erreurs et de comprendre rapidement les bonnes pratiques sans être jugés.

d) Collaboration : les jeux sérieux offrent des possibilités de collaboration et de compétition entre les étudiants, ce qui stimule la communication et le travail d'équipe.

e) Personnalisation : les étudiants progressent à leur propre rythme.

## <span id="page-12-0"></span>Considérations pour l'intégration dans les cours de TLM

Le jeu FunForLab VR convient mieux aux étudiants qui ont déjà une certaine expérience du laboratoire, en particulier si l'on considère la formation.

# <span id="page-12-1"></span>Séquence pédagogique pour les étudiants en TLM

#### <span id="page-12-2"></span>Méthode scientifique

La méthode scientifique est une approche systématique utilisée pour étudier et comprendre le monde naturel. Elle comprend une série d'étapes que les scientifiques utilisent pour formuler et tester des hypothèses, évaluer les preuves et tirer des conclusions.

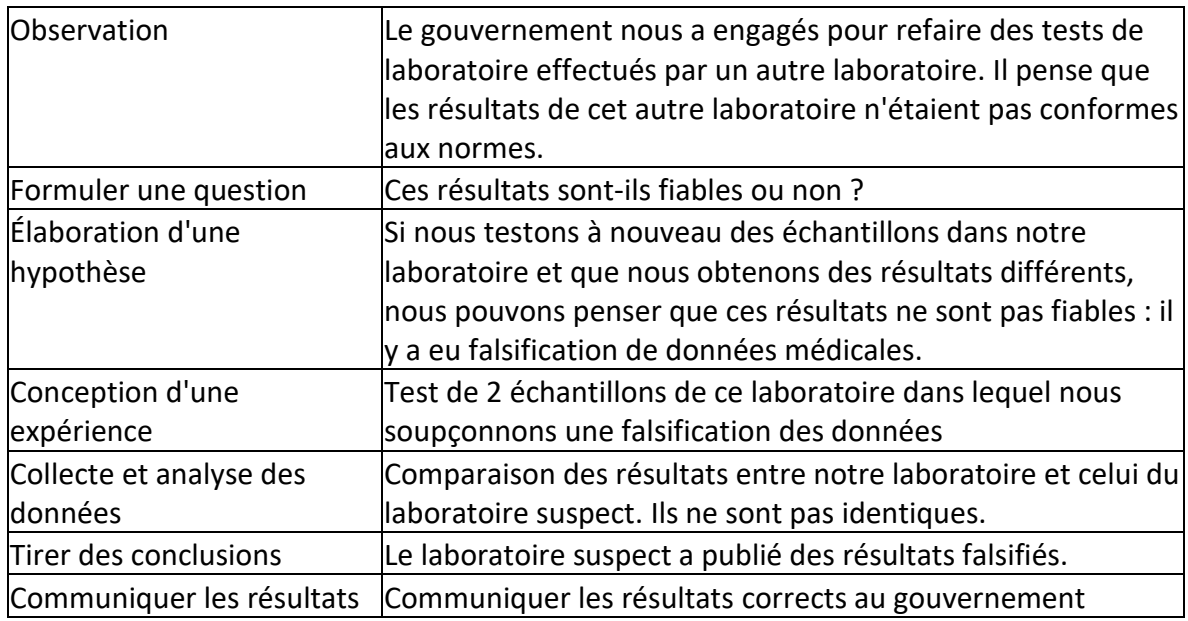

#### <span id="page-12-3"></span>Compétences visées

Fournir aux étudiants les connaissances générales leur permettant d'utiliser les techniques de cytologie hématologique (FHL, diagnostic des leucémies), les techniques d'exploration de l'hémostase, les techniques immuno-hématologiques et transfusionnelles et les systèmes automatisés (hémogramme, cytologie de flux et reconnaissance cellulaire) afin de rendre l'étudiant apte à travailler dans le laboratoire d'hématologie, en routine et en recherche.

À la fin de cette activité, les processus suivants seront réalisés :

- Comparer les données physiologiques d'une personne saine et d'une personne souffrant d'une maladie infectieuse (analyse de sang, analyse d'urine, observations microscopiques, etc.)

- Utiliser les bases théoriques de l'hématologie pour les appliquer à la réflexion scientifique
- Interpréter des graphiques et des tableaux obtenus à partir de dosages analytiques.

- Interpréter les résultats en analysant et en argumentant.

#### <span id="page-13-0"></span>Déroulement et durée

Cette séquence pédagogique est un exemple d'utilisation du jeu VR pour la formation des étudiants en TLM. Bien entendu, vous pouvez utiliser le jeu de RV d'une autre manière, lors de la formation des TLM et des cours de laboratoire.

- 3 périodes de cours d'une heure chacune pour les concepts théoriques et les cas cliniques (chapitre 1-3)

- 3 sessions de test du jeu de RV pour illustrer les cas cliniques : 15 minutes/session

#### Conditions préalables

- Connaître le fonctionnement et l'organisation de la cellule eucaryote, ainsi que les bases de la biologie cellulaire.

- Savoir utiliser un microscope optique.
- Connaître le contenu du cours d'hématologie à savoir :
- le processus d'hématopoïèse et les caractéristiques des différentes cellules sanguines ;
- la physiologie et la pathologie des cellules du sang et de la moelle ;
- analyses diagnostiques ;

- connaître les valeurs de l'hémogramme d'un patient en bonne santé et discuter des résultats.

# <span id="page-13-1"></span>Instructions pour l'utilisation du jeu VR

Dans ce manuel d'instructions, nous donnons une vue d'ensemble du jeu. Des tutoriels spécifiques et des vidéos d'instruction peuvent être trouvés en ligne (voir le lien : https://funforlab.eu/nl/virtual-reality-2/ ou le code QR de la figure 5 pour un accès immédiat). Après avoir installé le jeu, configuré le casque VR et être entré dans le jeu, vous verrez le menu principal et une vue d'ensemble des chapitres (Fig. 7). Si vous jouez pour la première fois, vous devriez commencer par l'introduction, puis le tutoriel, suivi des chapitres 1, 2 et 3 et terminer le jeu par la conclusion. Bien entendu, vous pouvez également répéter les chapitres et jouer dans un ordre différent si c'est ce que vous souhaitez.

Note : Pour du matériel pédagogique supplémentaire et des ressources pour les enseignants, voir plus loin dans ce manuel.

#### **FFL M A N U E L D ' I N S T R U C T I O N**

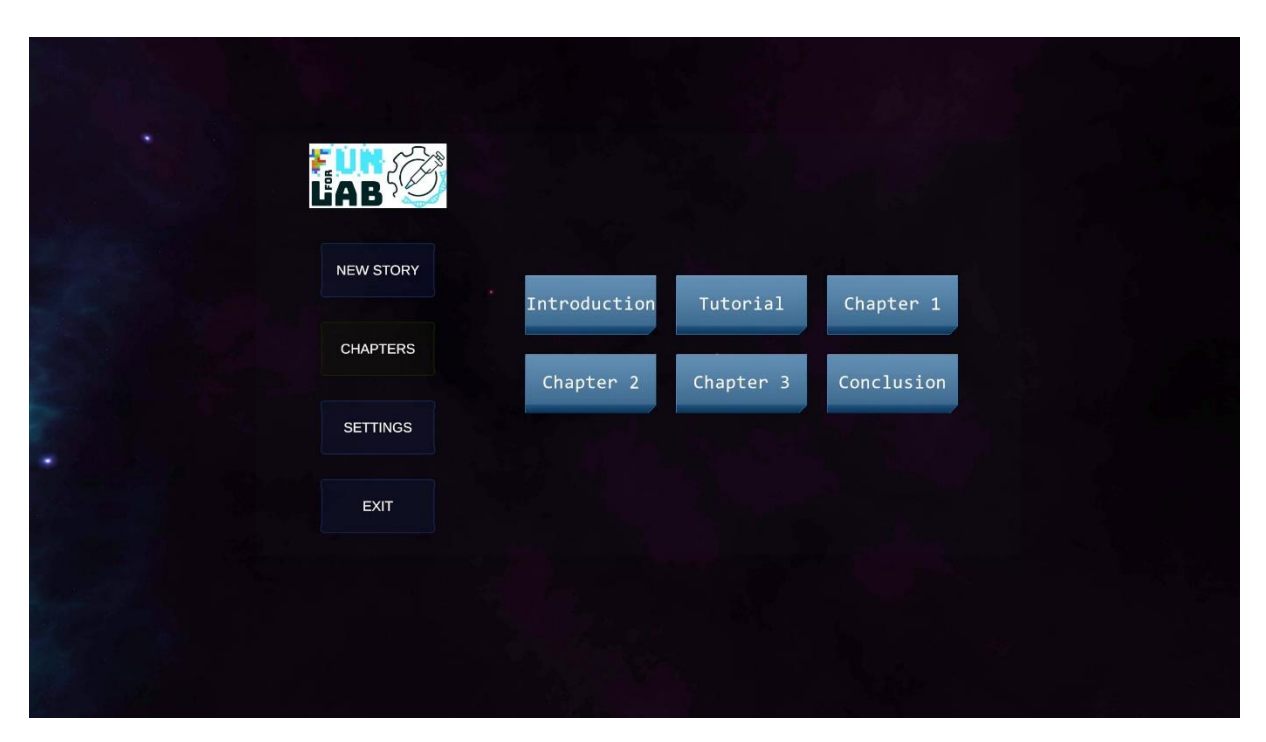

*Figure 7. Jeux VR- Principal Menu et les chapitres*

# <span id="page-14-0"></span>Introduction

L'histoire du contexte du jeu et l'introduction sont expliquées par le robot AILA.

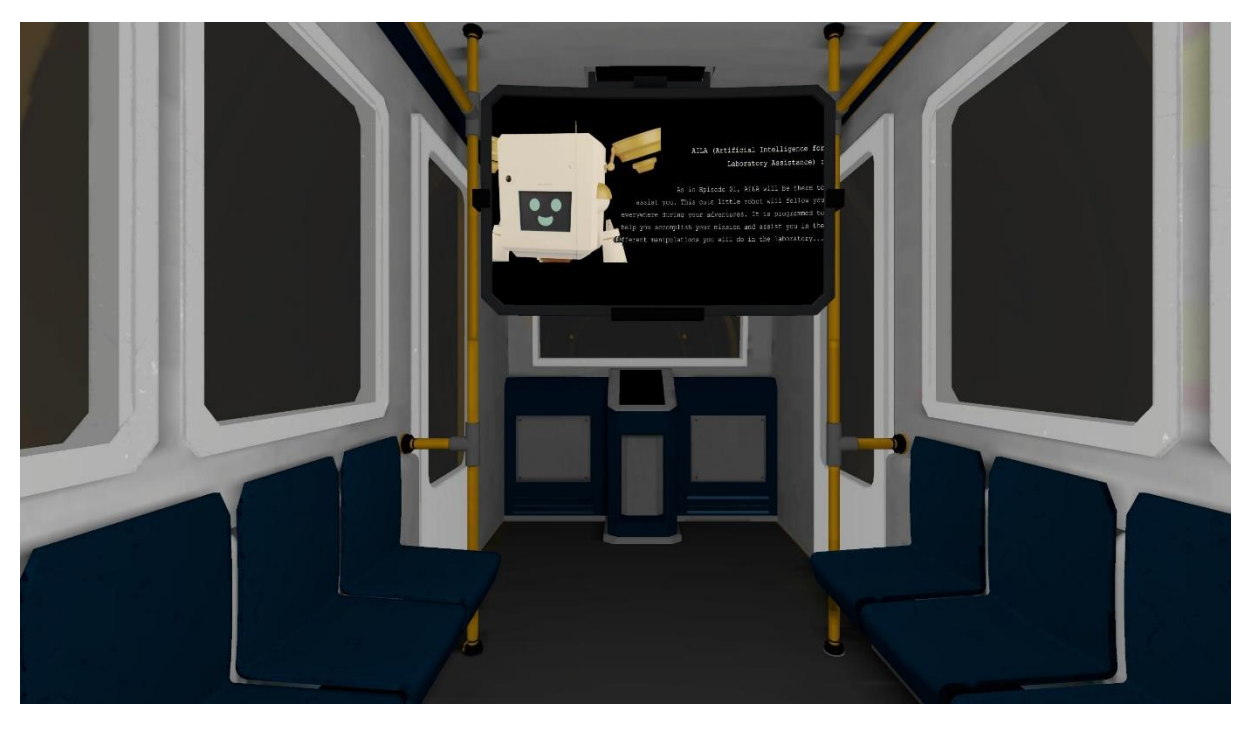

*Figure 8. Jeux VR – Introduction*

# <span id="page-15-0"></span>Tutoriel

Le didacticiel explique comment jouer au jeu. Le joueur recevra des instructions sur la manière d'interagir dans le jeu et pourra faire des essais. Le robot fait une visite du laboratoire en expliquant l'utilité de toutes les pièces.

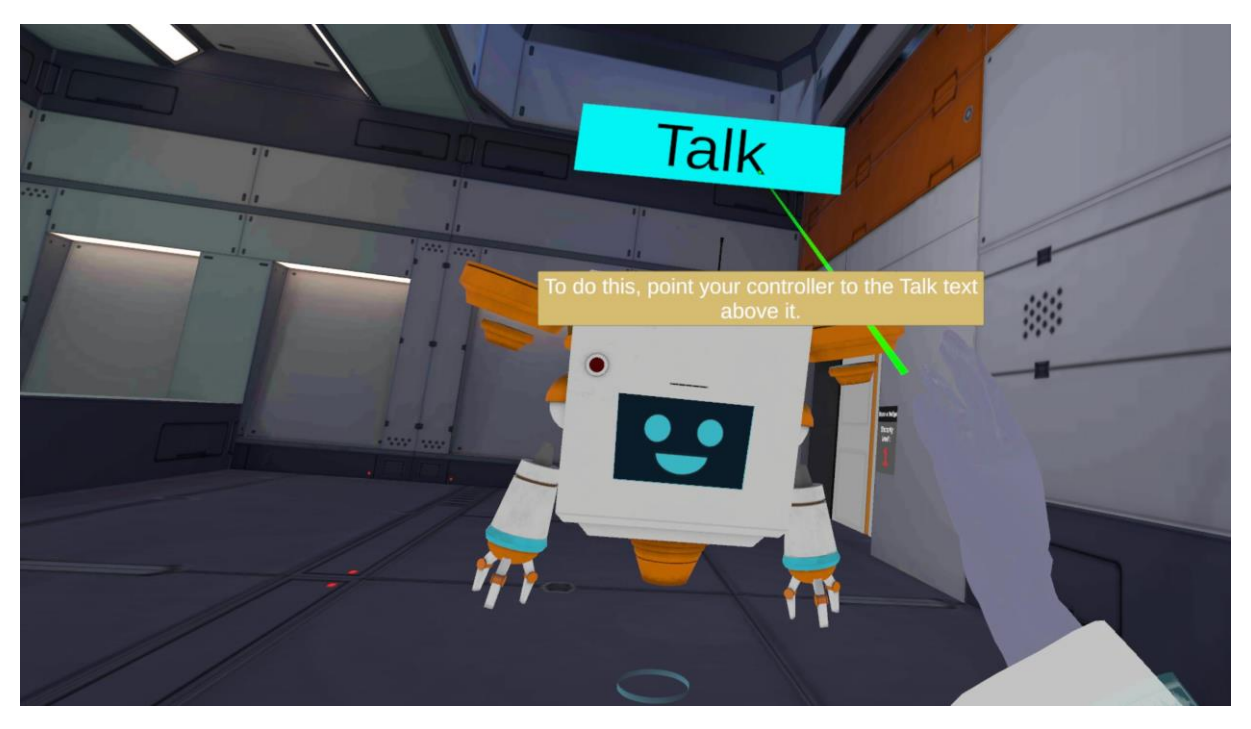

*Figure 9.Jeux VR – Comment jouer ?*

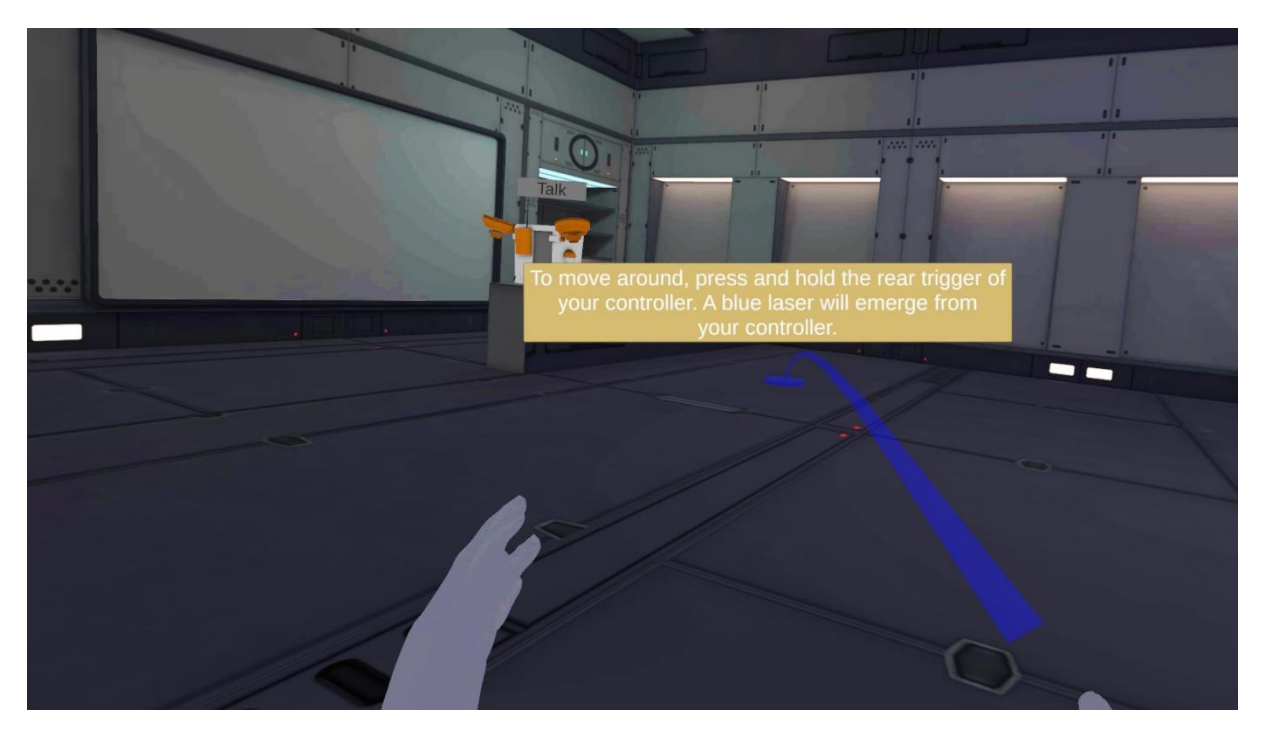

*Figure 10. Jeux VR – Comment se déplacer ?*

# <span id="page-16-0"></span>Chapitre 1

Le joueur effectuera sa première analyse CBC avec l'automate sur l'échantillon de Sylvia. Le joueur sera testé sur ses connaissances à l'aide d'un questionnaire.

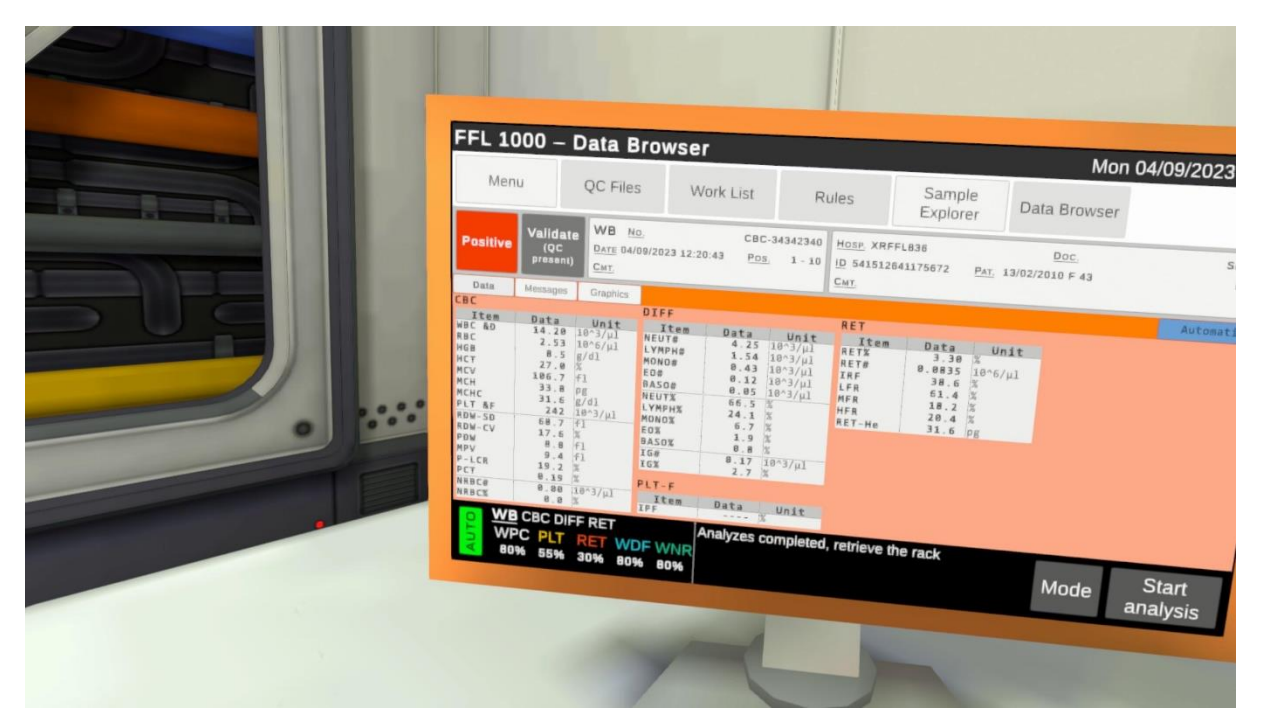

*Figure 11. Jeux VR – Les résultats d'automate*

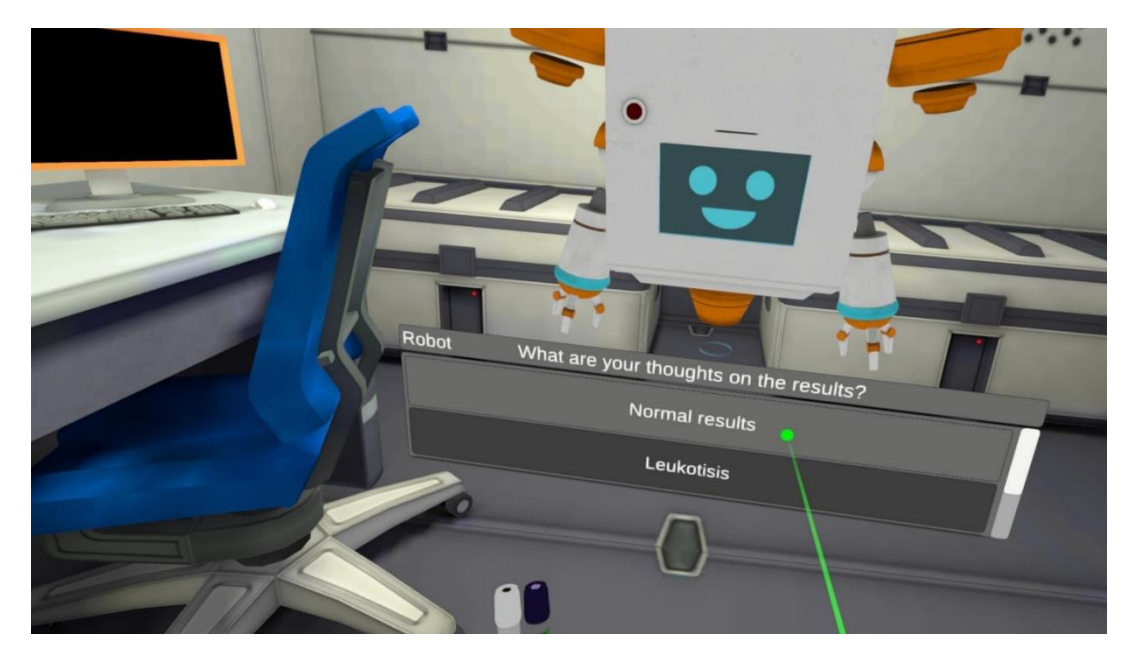

*Figure 12. Jeux VR – Exemple d'un quiz.*

Interprétation et conclusion : l'hémogramme est normal.

Le robot : "Bien, nous pouvons appeler le médecin de bord. Il pourra dire à Sylvia que tout va bien !

## <span id="page-17-0"></span>Chapitre 2

Au cours du deuxième chapitre, le joueur analysera les échantillons d'Olaf. Ce cas clinique présentera la pathologie de la Bêta-thalassémie, les différentes fractions d'hémoglobine et l'automate capillaire Sebia. Un hémogramme sera réalisé à l'aide de l'automate et un frottis sanguin sera également testé.

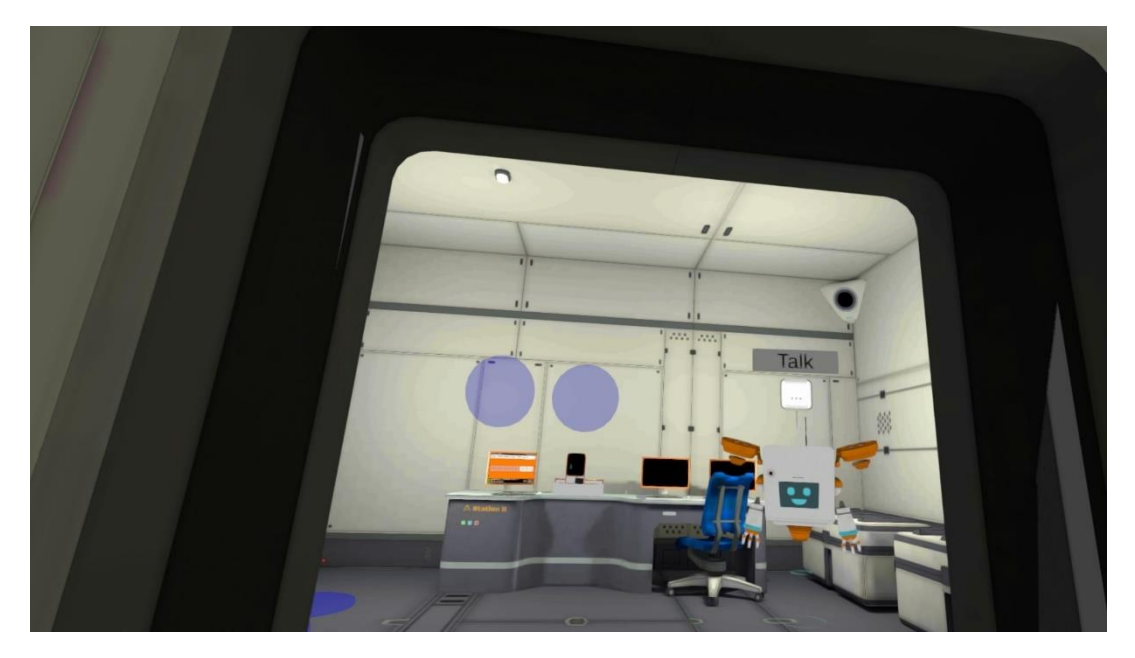

*Figure 13. Jeu VR – Le laboratoire d'hématologie*

## <span id="page-17-1"></span>Chapitre 3

Dans le troisième chapitre, nous nous concentrerons sur le cas d'Aureliano Foguinho. Ce cas présente l'analyse de la CRP et la suspicion de méningite par analyse microbiologique.

# **FFL M A N U E L D ' I N S T R U C T I O N**

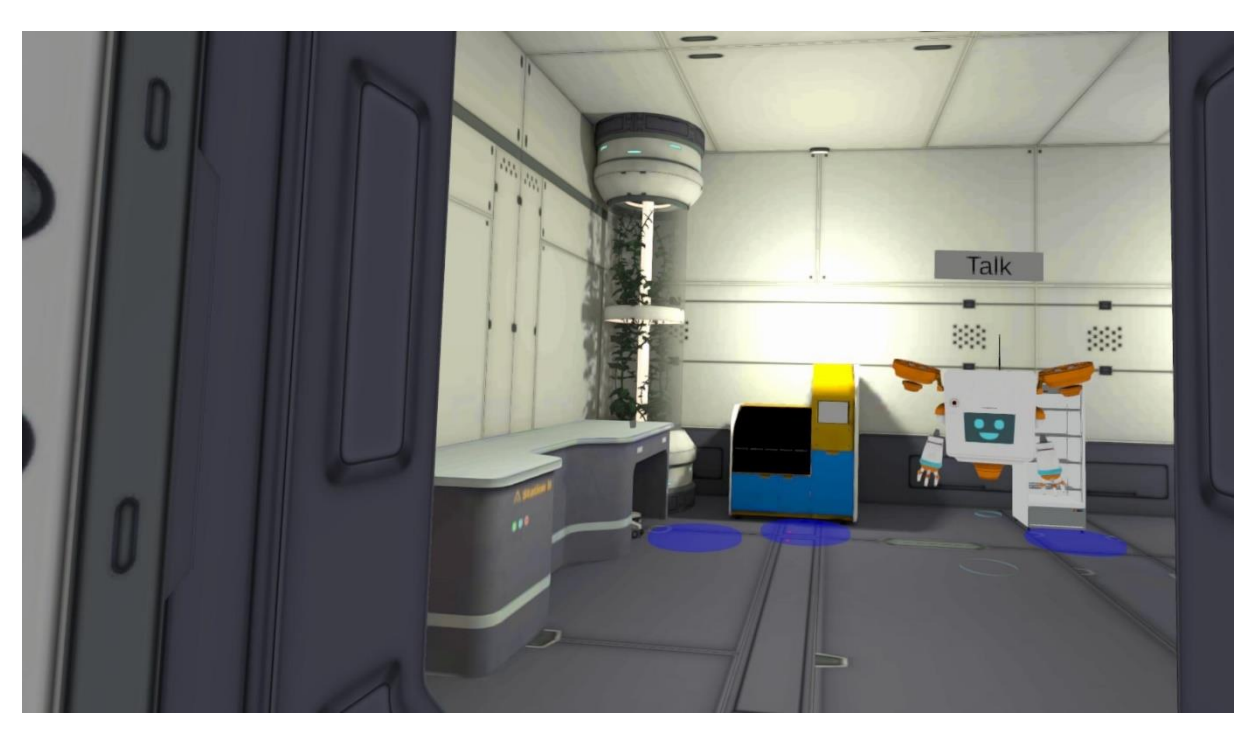

*Figure 14. Jeu VR – Le laboratoire de chimie clinique (CRP)*

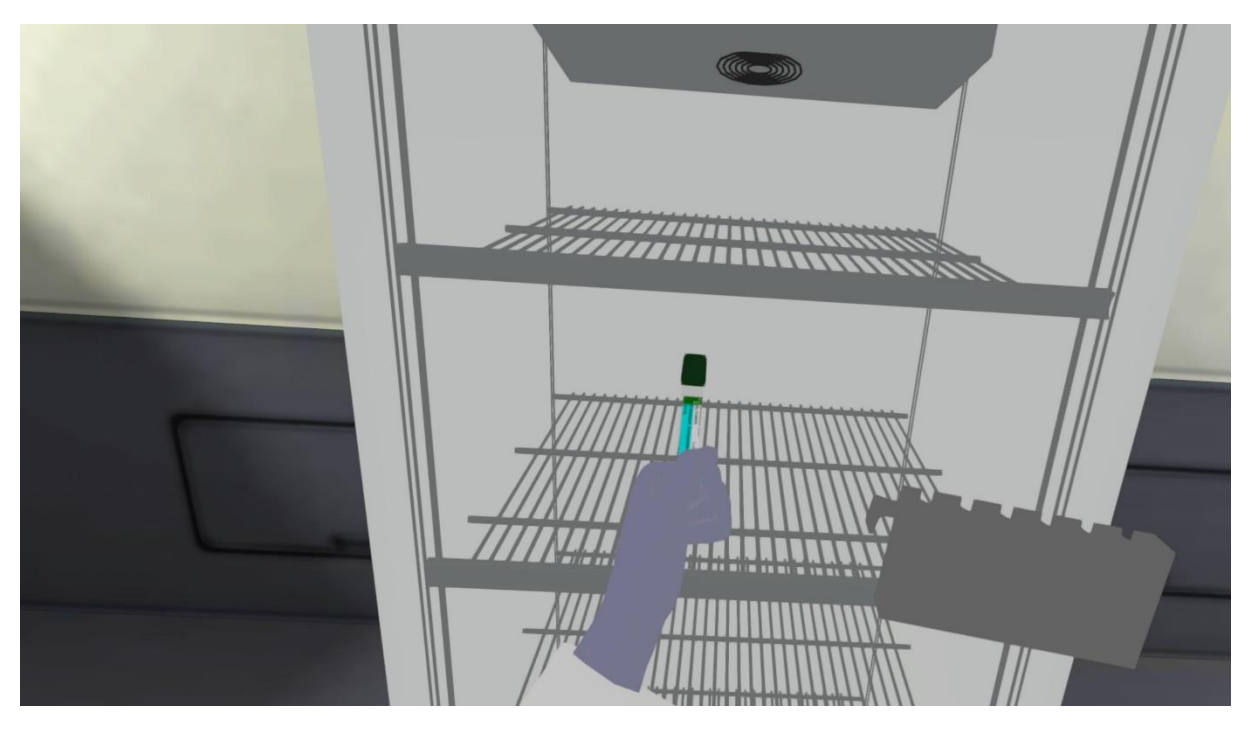

*Figure 15. Jeu VR – Archivage des échantillons*

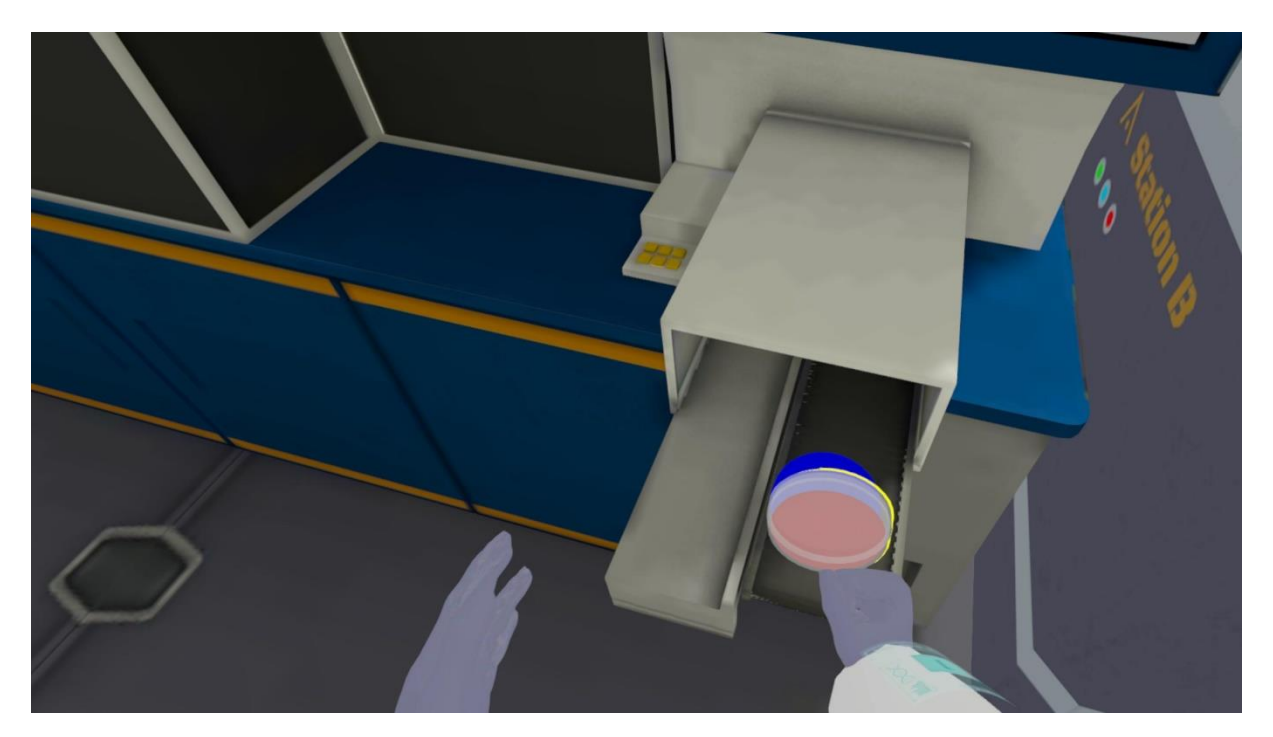

*Figure 16. Jeu VR – Automate de microbiologie.*

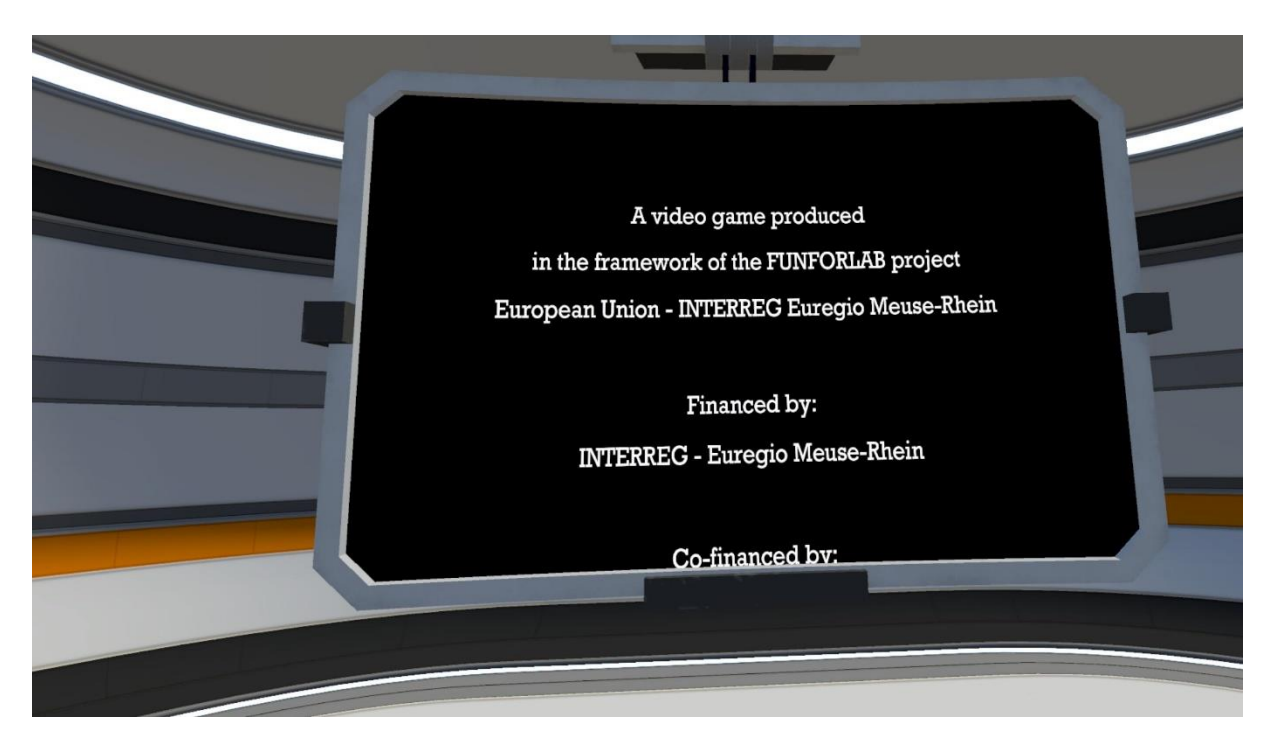

*Figure 17. Jeu VR – Financement du jeu.*

# <span id="page-20-0"></span>FAQ sur les jeux VR

Pour une version actualisée des FAQ, nous vous renvoyons au site web de FunForLab (funforlab.eu) et au forum (https://funforlab.eu/community/).

# **1. De quoi ai-je besoin pour jouer au jeu ?**

Pour jouer au jeu VR, vous avez besoin d'un casque VR et de commandes (comme le Meta Quest). Vous avez également besoin d'une connexion WiFi.

## **2. Comment installer le jeu ?**

Téléchargez les données apk via notre site web ou cliquez sur le code QR ci-dessous. Pour installer le jeu, téléchargez l'application Sidequest et connectez votre casque. Choisissez les données funforlab.apk et cliquez sur démarrer le transfert. Sur votre casque, choisissez 'unknown source', le jeu FunForLab devrait apparaître ici. Sélectionnez le jeu pour y jouer.

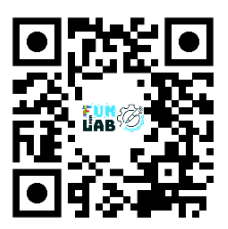

# **3. Comment déplacer l'avatar ?**

Cliquez avec le combiné sur le bouton arrière. Une ligne bleue devrait vous indiquer où aller, cliquez à nouveau pour suivre la ligne. Pendant le tutoriel, vous pouvez vous entraîner à déplacer votre avatar. Voir également la figure 10.

# **4. L'avatar ne suit pas mes instructions ?**

S'il y a un texte, avez-vous déjà cliqué sur "continuer" ?

# **5. Comment puis-je changer la langue ?**

Le jeu peut être joué en 4 langues (anglais, néerlandais, allemand et français). La langue peut être changée en allant dans Paramètres > changer de langue.

#### **FFL M A N U E L D ' I N S T R U C T I O N**

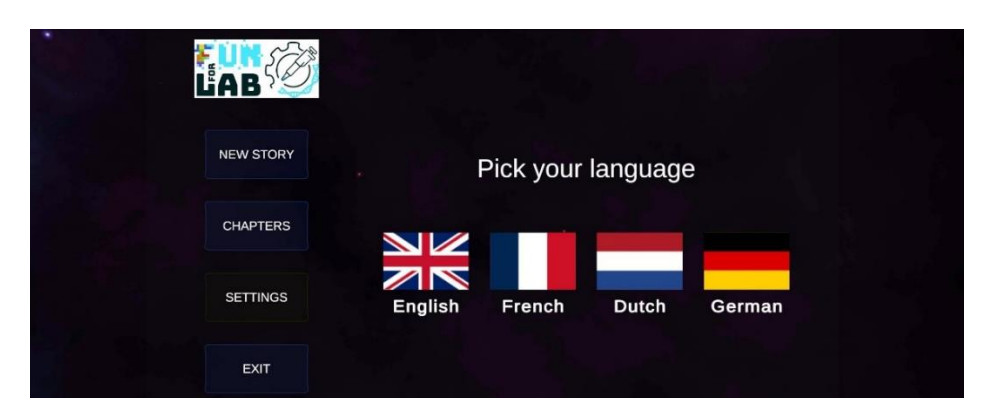

*Figure 18. Jeu VR – Paramètres– choisir la langue*

#### **6. Comment changer le nom du joueur ?**

Lancez le tutoriel et changez le nom.

#### **7. Comment mettre la blouse (équipement de protection) ?**

Allez à la capsule de changement (Fig. 18) dans le vaisseau spatial, entrez et sélectionnez la blouse (Fig. 19).

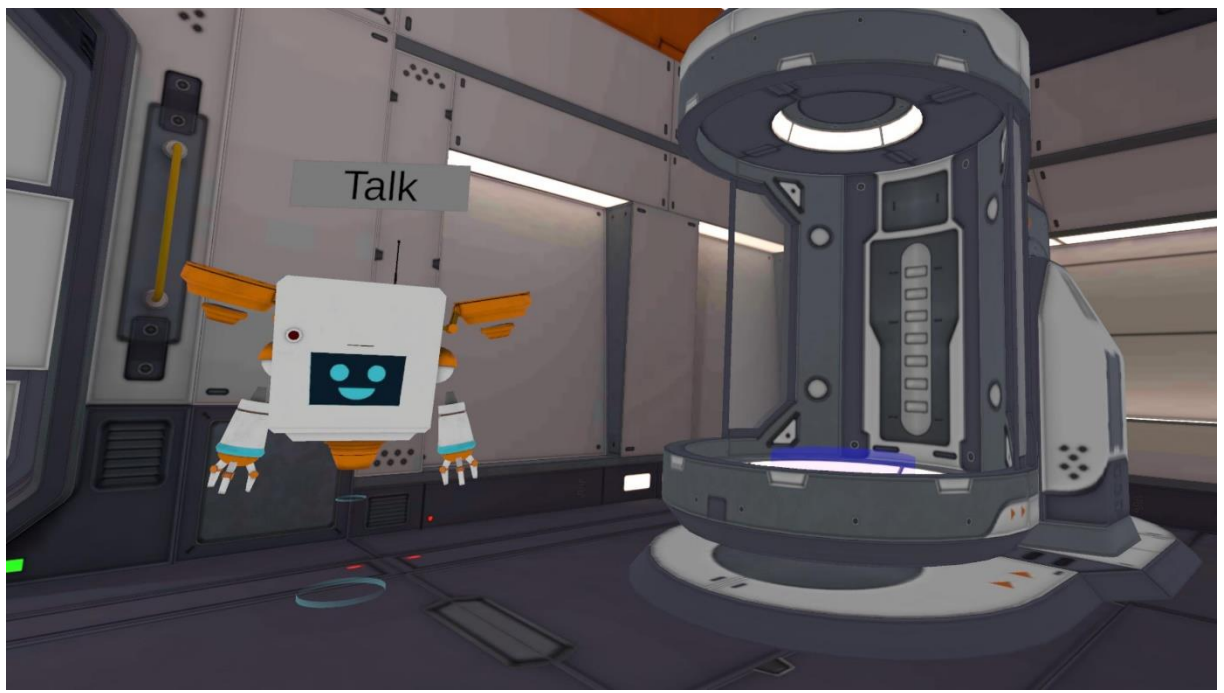

*Figure 19. Jeu VR - changer la capsule*

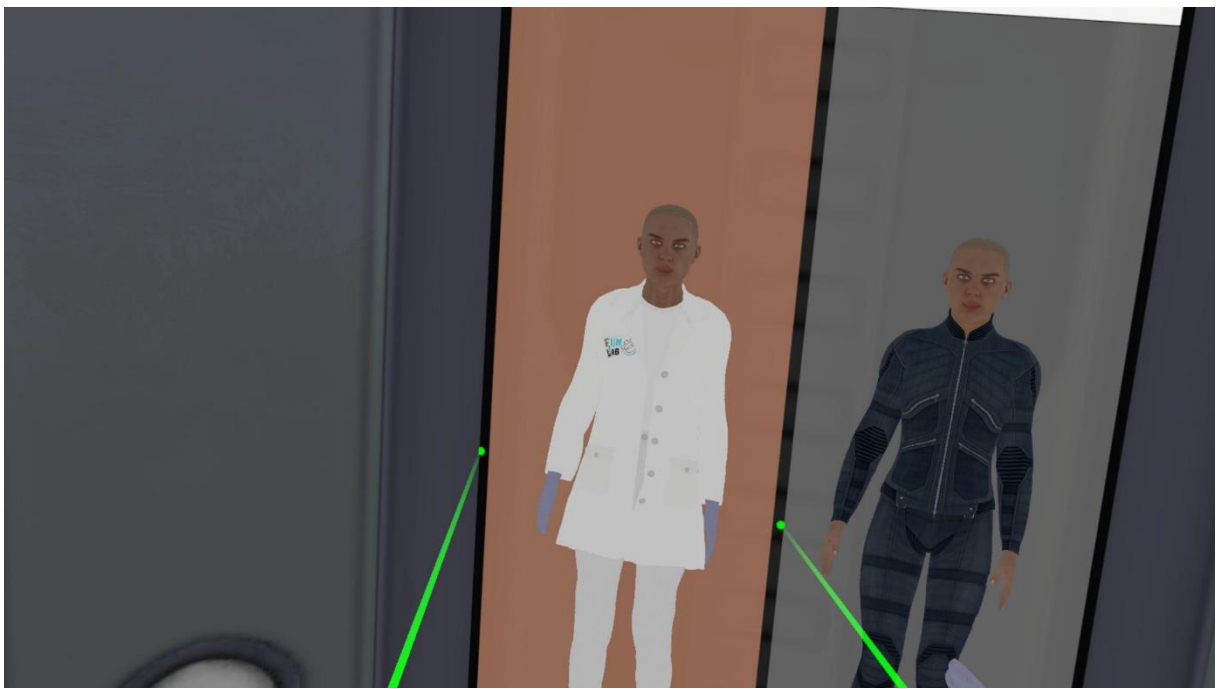

*Figure 20. Jeu VR - changer capsule – sélectionner la blouse de laboratoire*

#### **8. Je suis bloqué, le jeu ne se charge pas !**

Retournez au menu principal et reprenez le jeu.

## **9. Comment reprendre le jeu ?**

Si vous avez quitté le jeu et que vous étiez au milieu d'une affaire, vous serez automatiquement ramené au milieu de l'affaire.

## **10. Ma question n'est pas dans la FAQ.**

Allez sur le forum FunForLab (cliquez sur le code QR ci-dessous) et posez vos questions. Revenez plus tard pour voir la réponse.

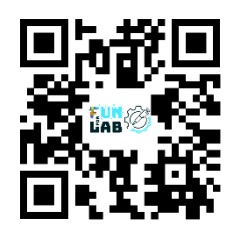

# <span id="page-23-0"></span>Amélioration continue et développements futurs

Au cours des prochaines années, lorsque le jeu de RV FunForLab sera intégré dans les différents programmes des établissements d'enseignement, on examinera l'impact du jeu sur la formation des TLM. Pour ce faire, les partenaires et les enseignants concernés seront invités à évaluer l'impact de la formation à la RV sur les performances en laboratoire. Pour maintenir la discussion, la communauté FunForLab (forum) est l'endroit où l'on se connecte et où l'on partage des conseils pratiques et des résultats.

En outre, chaque partenaire peut développer les scénarios/chapitres de formation afin que le jeu FunForLab évolue et couvre un éventail plus large de compétences et de situations.

# <span id="page-23-1"></span>Conclusion

L'intégration d'un jeu de réalité virtuelle sérieux dans la formation en laboratoire peut considérablement améliorer l'efficacité et l'engagement des programmes de formation pour les étudiants en TLM. En suivant les lignes directrices décrites dans ce manuel, les formateurs en TLM peuvent garantir un processus d'intégration transparent qui maximise les avantages de la formation en réalité virtuelle et de l'introduction à l'utilisation des automates. Évaluer régulièrement l'impact du programme de formation et s'adapter aux progrès de la technologie de la RV pour une amélioration continue.

# <span id="page-24-0"></span>Ressourches bibliographiques

- FunForLab's serious game: the data for the cases to be analyzed are part of the game.
- HAFERLACH Torsten, BACHER Ulrike, THEML Harald, DIEM Heinz, 2013, *Atlas de poche Hématologie (3° Éd.) Coll. Atlas de poche. LAVOISIER.*
- [https://hematocell.fr](https://hematocell.fr/)
- « *Hématologie*, par la Société Française d'Hématologie (SFH), 2ème édition, 2014. Elsevier/Masson, 358 pages (collection : Référentiels des Collèges) »
- « Landrieu, Valentin, et al. Cas cliniques en hématologie immunologie. Belgique, De Boeck supérieur, 2018. »

# <span id="page-25-0"></span>Aide à l'enseignement : concept théorique

## I.A.1. Constitution du sang

Le sang est un tissu liquide : une suspension de cellules dans un liquide complexe : le plasma.

Le plasma est constitué d'eau, de sels minéraux, de molécules organiques (glucides, lipides, protéines...)

Après coagulation, le plasma dépourvu de fibrinogène devient le sérum.

Les cellules, séparables par centrifugation appartiennent à trois catégories : les globules rouges ou érythrocytes ou encore hématies, les globules blancs ou leucocytes, les plaquettes ou thrombocytes.

Ces différents groupes de cellules seront étudiés en détail ultérieurement. Rappelons brièvement que les globules rouges sont des cellules anucléées, spécialisées dans le transport de l'O2 et du CO2 grâce à l'hémoglobine qu'elles contiennent, que les globules blancs sont les cellules de défense de l'organisme qui sont toutes nucléées mais peuvent être divisées en plusieurs classes (origine, rôle, morphologie), que les plaquettes sont des fragments cellulaires anucléés, indispensables pour l'hémostase.

NB. Le volume sanguin moyen chez l'adulte est de 5 litres.

I.A.2. Préparation de plasma et de sérum à des fins d'analyse

2.a. Obtention de sérum

Si on veut obtenir du sérum : on prélève le sang sans anticoagulant et on laisse la coagulation se produire. Lorsque le caillot s'est formé, on sépare mécaniquement sérum et caillot. Notons qu'il existe des tubes de prélèvement, contenant un gel, qui facilite la séparation du sérum et du caillot. Le sérum est utilisé pour la plupart des mesures de chimie clinique. Il a l'avantage de ne pas contenir d'additif chimique susceptible d'interférer dans les analyses. Le sérum obtenu doit être transparent, jaune clair.

Il arrive que le sérum soit coloré en rose plus ou moins foncé. Cela provient du fait que des globules rouges ont éclaté lors de la formation du caillot. On dit alors que le sérum est hémolysé.

Ce sérum hémolysé ne peut en général pas être utilisé lors des analyses car cela entraîne des erreurs. Certains automates possèdent cependant un programme de correction permettant d'utiliser ces sérums.

Dans d'autres cas, le sérum est d'un jaune trop intense, on dit qu'il est ictérique. Cette coloration particulière est due à la présence d'un excès de bilirubine (métabolite de l'hémoglobine, éliminé dans la bile), qui peut également entraîner des erreurs d'analyse.

Enfin, le sérum peut également être trouble, ce qui est déterminé par la présence en excès de certaines lipoprotéines, comme les chylomicrons.

Remarque :

Certains automates de biochimie clinique peuvent, dans une certaine mesure, corriger des résultats obtenus avec des sérums hémolysés, ictériques ou troubles.

#### 2.b. Obtention de plasma

Pour préparer du plasma, on prélève le sang en présence d'un anticoagulant : citrate de sodium, oxalate, EDTA ou héparine le plus souvent. On obtient ainsi du "sang complet" utilisé tel quel en hématologie (examen de base ou hémogramme).

Le sang complet sera ensuite centrifugé pour séparer les globules rouges ou plasma.

Le plasma a l'avantage, par rapport au sérum, d'encore contenir le fibrinogène (protéine - clé de la coagulation) qui peut y être dosé.

Mais les additifs anticoagulants qu'il contient peuvent en modifier les propriétés, notamment en inhibant certaines enzymes.

Au niveau de l'analyse biochimique, il faut avoir à l'esprit que tous les plasmas ne sont pas équivalents mais que leurs propriétés dépendent de la nature de l'anticoagulant.

L'héparine n'inhibe pas les enzymes plasmatiques en général mais son action n'est pas réversible.

Citrate, oxalate et EDTA ont des actions réversibles (mécanisme : voir chapitre sur coagulation) mais leur action sur les enzymes est plus importante.

Enfin, nous verrons à différentes occasions, notamment au cours de chimie clinique, que le cation qui équilibre l'anion citrate, oxalate, EDTA ou héparinate doit aussi être pris en compte. (Na+,, K+, Li+...)

I.B. Origine des éléments figurés du sang

Les cellules sanguines sont produites par la moelle rouge des os (cas de l'adulte normal).

On distingue, au sein de la moelle, deux tissus physiologiquement différents, bien qu'intimement mêlés : le tissu myéloïde et le tissu lymphoïde. Le tissu lymphoïde de la moelle produit des lymphocytes B matures mais la maturation des lymphocytes T se passe dans le thymus.

Le tissu myéloïde donne naissance à des cellules d'aspect et de fonctions très variés :

- les globules rouges (transport d'O2, de CO2)
- les polynucléaires neutrophiles (défense antibactérienne)
- les polynucléaires éosinophiles (défense anti helminthes)
- les polynucléaires basophiles (inflammation)
- les monocytes (précurseurs des macrophages)
- les plaquettes (hémostase primaire)

Le tissu lymphoïde est constitué des lymphocytes et des plasmocytes, cellules qui sont le support des réactions immunes spécifiques. (Les plasmocytes1 sont des lymphocytes B actifs, en train de produire des anticorps ou immunoglobines).

N.B. : on rassemble donc, dans la catégorie des "globules blancs", les cellules appartenant à deux lignées tissulaires différentes (polynucléaires, monocytes, lymphocytes).

Les différents types cellulaires observés dans le sang sont décrits à la fin de ce chapitre (ADDENDUM : les cellules sanguines matures).

Les cellules myéloïdes sont produites chez l'embryon par le foie, la rate et la moelle. Après la naissance, seule la moelle est normalement hématopoïétique.

Le tissu lymphoïde est présent dans la moelle mais également dans les ganglions lymphatiques, la rate, les plaques de Peyer et le thymus. Il n'est donc pas surprenant que le volume de ces organes soit modifié dans les maladies du tissu lymphoïde.

Il arrive cependant aussi qu'au cours des hémopathies malignes, le foie, la rate voire les ganglions deviennent le siège d'une production ectopique de cellules (myéloïdes) sanguines.

Physiologiquement, pour assurer le renouvellement des cellules myéloïdes et lymphoïdes, il existe dans l'organisme des cellules dites "souches".

Les cellules-souches assurent deux fonctions : leur propre renouvellement et la production de cellules différenciées.

Il existe des cellules-souches communes à toutes les cellules myéloïdes, ce qui explique la fréquence des atteintes globales du tissu myéloïde en pathologie.

Il existe aussi des cellules-souches lymphoïdes, mais elles sont moins bien connues.

Il existe probablement un ancêtre commun aux cellules-souches lymphoïdes et myéloïdes mais il est probablement relativement lointain et, en pathologie, les atteintes des cellules myéloïdes ne s'accompagnent pas - généralement du moins - de celles des cellules lymphoïdes.

Les cellules-souches myéloïdes sont les mieux connues. On en distingue deux niveaux :

- les cellules-souches pluripotentes
- les cellules-souches "prédifférenciées"

Les cellules-souches pluripotentes sont les seules véritables cellules-souches capables aussi bien de donner naissance à n'importe quelles cellules myéloïdes que d'assurer le maintien constant d'un pool de cellules totipotentes.

Les cellules-souches prédifférenciées ou prédéterminées sont dérivées des précédentes en se différenciant progressivement vers une lignée myéloïde précise (Ex.: lignées erythroblastique , plaquettaire, polynucléaire,...)

Les cellules-souches prédifférenciées subissent de nombreuses divisions avant leur différenciation définitive.

Les cellules-souches totipotentes ont un faible taux de renouvellement. Elles sont donc rarement en mitose, ce qui les met relativement à l'abri de certaines agressions comme les radiations ionisantes et les chimiothérapies antimitotiques, c'est-à-dire anticancéreuses.

Les cellules prédifférenciées ont un taux de renouvellement d'autant plus rapide qu'elles sont plus proches des cellules matures.

Toutes ces cellules-souches, qu'elles soient totipotentes ou prédifférenciées, sont présentes non seulement dans la moelle mais également dans le sang. Ceci explique certainement que les maladies qui débutent au niveau des cellules-souches myéloïdes, comme les leucémies myéloïdes, sont toujours, d'emblée, disséminées à toute la moelle.

#### I.C. Examen du sang

Examen des éléments figurés : l'hémogramme

L'hémogramme est réalisé sur un prélèvement sur anticoagulant, veineux chez l'adulte ou capillaire chez l'enfant en bas âge.

Il comporte deux types d'analyses :

- l'analyse quantitative
- l'examen morphologique des cellules
- I.C.1. Analyse quantitative

Elle permet de calculer le nombre absolu des cellules contenues par unité de volume de sang.

La technique manuelle classique est actuellement abandonnée.

Elle consistait à placer dans une cellule de verre, de volume exactement connu, du sang dilué dans un réactif approprié à la catégorie des cellules que l'on veut étudier (cellule de Thomas)

Dans ces conditions, les éléments tombent en quelques minutes au fond de la cellule où l'on peut les compter sous un microscope, un quadrillage régulier du fond facilitant le décompte. Un calcul simple, tenant compte de la dilution et du volume de la cellule, donnera le nombre d'éléments rapportés au mm3.

Cette technique manuelle avait pour inconvénient d'être à la fois longue et imprécise (10 à 20% d'erreurs).

Elle est actuellement remplacée par des compteurs électroniques qui permettent d'effectuer les mesures beaucoup plus rapidement et avec une marge d'erreur beaucoup plus faible (2 à 6% pour les globules rouges et blancs, 15% pour les plaquettes). Ces compteurs automatiques feront l'objet d'un chapitre particulier de ce cours qui sera étudié lorsque le cours sera plus avancé.

I.C.1.a Mesures quantitatives sur les globules rouges et leur contenu

La quantité de globules rouges (et, dans une certaine mesure, la qualité) dans un échantillon peut être appréciée par 3 mesures :

- le nombre de globules rouges
- l'hématocrite
- le taux d'hémoglobine.

Comme on peut observer des modifications dissociées de ces trois mesures, leur mesure conjointe est indispensable.

Les compteurs électroniques modernes assurent simultanément ces trois mesures. Les principes de ces compteurs seront étudiés au laboratoire.

Nombre normal de globules rouges par mm3

Il dépend du sexe et de l'âge.

Chapitre I: Introduction- Caractères généraux du sang et de la moelle

8

Homme : 4,5 à 6,2 106 par mm 3

Femme : 4 à 5,4 106

Enfant de 2 ans à la puberté : cf. femme

Enfant de 1 an : 3,6 à 5 106

Nouveau-né : 5 à 6 106

1.C.1.a.(1) L'hématocrite

La centrifugation d'un petit volume de sang dans un tube gradué permet la lecture directe des volumes relatifs du plasma et des globules rouges (les autres cellules forment une mince couche négligeable à la surface des globules rouges).

La mesure se fait dans des microtubes capillaires centrifugés à haute vitesse (= technique de référence)\*.

Notons que dans les compteurs automatiques, l'hématocrite est calculé à partir du volume globulaire moyen et du nombre de globules rouges par ml de sang.

Valeurs normales de l'hématocrite

Homme 40 à 54% Femme 35 à 47% Enfant 1 an 36 à 44%

Nouveau-né

44 à 62%

I.C.1.a.(2). Le taux d'hémoglobine

Diverses méthodes de dosage existent

Ex. : méthode par la cyanméthémoglobine dans laquelle l'hémoglobine et tous ses dérivés sont transformés par un réactif à base d'acide cyanhydrique en cyanméthémoglobine qui est dosée au spectrophotomètre. Il faut bien entendu hémolyser les globules rouges (choc osmotique) au préalable pour mettre l'hémoglobine en solution.

Les résultats normaux sont les suivants :

Homme 13 à 18g/100 ml Femme 12 à 16 g Enfant de + de 2 ans 12 à 16 g Nouveau-né 14 à 20 g I.C.1.a.(3) Volume et contenu des globules rouges : grandeurs de WINTROBE Le contenu du globule rouge dépend de la quantité d'hémoglobine synthétisée au cours de l'érythropoièse et de la croissance de la cellule.

(Erythropoièse : formation des globules rouges dans la moelle rouge des os

à partir d'une cellule-souche).

On les apprécie essentiellement par les grandeurs de WINTROBE :

- volume globulaire moyen V.G.M.

- concentration cellulaire (corpusculaire) moyenne en hémoglobine C.C.M.H.

- teneur cellulaire (corpusculaire) moyenne en hémoglobine T.C.M.H.

• Volume globulaire moyen V.G.M.

Il est calculé en divisant le volume globulaire compris dans 1 mm3 de sang (fourni par l'hématocrite) par le nombre de globules rouges contenus dans le même volume (fourni par la numération). Mais les automates de l'hématologie le mesurent directement.

VGM = nombre de G.R. /Ht (Ht = hématocrite)

La normale se situe entre 85 et 95 u3 .

En dessous de 85 u3, on parlera de microcytose; au-dessus de 97 u3, de

macrocytose; dans les limites normales, de normocytose.

Il existe chez le petit enfant une microcytose qui semble physiologique (75 à 80

u3).

• Concentration corpusculaire moyenne en hémoglobine C.C.M.H.

Le calcul consiste à diviser le résultat du dosage de l'hémoglobine par celui de l'hématocrite.

On rapporte ainsi la quantité d'hémoglobine à l'unité de volume de globules Rouges

C.C.M.H. = Hémoglobine/Ht

Le résultat normal est compris entre 0,32 et 0,36 (32 et 36%).

La C.C.M.H. peut être abaissée en dessous de 32% quand le contenu en

hémoglobine des globules rouges par unité de volume est insuffisant : il y a

hypochromie.

Lorsque la C.C.M.H. est comprise entre 32 et 36%, on parle de normochromie.

En revanche, il n'y a jamais d'observation de C.C.M.H. au-dessus de 36% (sauf erreur technique) : il n'existe pas d'hyperchromie.

• Teneur corpusculaire moyenne en hémoglobine T.C.M.H.

La T.C.M.H. a moins d'intérêt que la C.C.M.H. Elle s'obtient en divisant le résultat du dosage de l'hémoglobine par le nombre de globules rouges dans le même volume et indique la masse moyenne d'hémoglobine par globule (~29 +/- 2 10-12g).

I.C.1.a.(4). Numération des réticulocytes

Les réticulocytes sont des globules rouges "jeunes" qui viennent d'être émis par la moelle, contiennent encore de l'ARN et fixent les colorants basiques. Ils gardent leur aspect caractéristique (filament et granules basophiles) pendant 24 heures environ (alors que la vie des globules rouges dans le sang est d'environ 120 jours).

Normalement les réticulocytes représentent donc un peu moins de 1% des globules rouges.

Pour les mesurer, on les met en évidence sur frottis de sang à l'aide de certains colorants basiques comme le bleu de méthylène qui se fixent sur l'ARN, totalement absent chez les hématies matures.

On estime sur 1000 globules rouges, le pourcentage de réticulocytes. Pour que ce résultat ait un sens et puisse être interprété, il faut l'exprimer en nombre absolu en rapportant ce pourcentage au nombre total de globules rouges par mm3

En effet, en pathologie, un même taux de réticulocytes a une signification tout à fait différente selon qu'il existe ou non une anémie.

Le nombre normal de réticulocytes est compris entre 25000 et 100000 par mm3 pour un taux d'hémoglobine normal.

I.C.1.b. Etude quantitative des globules blancs

I.C.1.b.(1). La formule sanguine

L'examen des frottis de sang permet de reconnaître les types de leucocytes (voir addendum fin du chapitre) et d'en établir les proportions relatives : c'est la formule sanguine ou hémoleucocytaire.

La formule sanguine varie avec l'âge. Avant de tirer des conclusions d'une observation, il est donc important de connaître l'âge du patient.

La formule normale de l'adulte est la suivante :

Polynucléaires neutro. 45 à 70% 1700 à 7000/mm3

Polynucléaires éosino. 1 à 5% 50 à 500/mm3

Polynucléaires baso. 0 à 0,5% 10 à 50/mm3

Lymphocytes 20 à 30% 1500 à 4000/mm3

Monocytes 3 à 10 % 100 à 1000/mm3

En fait, la formule sanguine de l'enfant est très différente. Elle est proche de celle de l'adulte chez le nouveau-né mais, au cours du premier mois, s'établit une formule à prédominance lymphocytaire avec tendance à une leucocytose totale plus élevée (jusqu'à 15000/ mm3). Le passage à la formule adulte se fait entre 4 à 10 ans.

Remarque : à l'heure actuelle, il existe des compteurs automatiques qui effectuent les formules hémoleucocytaires (complètes ou approchées); mais le laborantin doit réaliser la formule sur frottis au microscope, dès que le compteur signale une anomalie.

I.C.1.b.(2). Numération des globules blancs en suspension. Etude quantitative des globules blancs.

Elle est généralement réalisée sur le même prélèvement que l'étude des globules rouges et par les mêmes méthodes (compteurs automatiques). Ils se différencient par la taille : ils sont, en effet, plus volumineux que les globules rouges.

Les valeurs normales sont de 4000 à 10000/ mm3 chez l'adulte.

#### I.C.1.c. Etude quantitative des plaquettes

Elle est effectuée par compteur automatique. L'intervalle de variation normal est très large, de 150000 à 450000/ mm3 .

Remarque : Les plaquettes ont tendance à s'agréger, ce qui entraîne des erreurs lors de la numération par compteur automatique. Le compteur, en effet, peut confondre un agrégat de plaquettes avec un globule rouge ou blanc.

I.C.1.c.(2). Etude morphologique des éléments figurés du sang

Elle est réalisée sur frottis sanguin, obtenu en étalant une fine goutte de sang sur une lame de verre et en l'examinant au microscope après coloration (la coloration la plus utilisée est le MAY-GRUNWALD-GIEMSA ou MGG).

Coloration MGG : le principe de cette coloration consiste à mettre les cellules sanguines en présence d'un mélange de colorants basiques (azur, bleu de méthylène) et acide (éosine).

Les constituants dits basophiles des cellules(les acides nucléiques, par exemple) fixent les colorants basiques et apparaissent en bleu ou violet tandis que les constituants dits acidophiles (l'hémoglobine, par exemple) fixent l'éosine et se colorent en rouge-orange (les éléments acidophiles sont souvent appelés éosinophiles).

Cet examen permet d'étudier la morphologie des hématies et des globules blancs.

C'est sur le même frottis que l'on détermine la formule hémoleucocytaire.

I.A.1.c.(2).(a). Examen des globules rouges sur le frottis

Normalement, tous les globules rouges sont approximativement de même forme, de même coloration et de même diamètre.

Toute modification de ces données traduit un état pathologique.

Exemples :

- hématies de tailles inégales : anisocytose

- hématies de forme variable : poïkilocytose

Notons que l'anisocytose et la poïkilocytose suggèrent toutes deux un trouble de l'érythropoièse (dysérythropoièse).

- hématies décolorées : hypochromie

- hématies plus bleues qu'orange : polychromatophilie (elles ont conservés des constituants basophiles) (Attention cependant aux artefacts de coloration!).

Ces deux anomalies signalent des états pathologiques : l'hypochromie est la conséquence d'un trouble de la synthèse de l'hémoglobine tandis que la polychromatophilie est le signe d'une érythropoièse accélérée et d'une hyperréticulocytose.

Dans certains cas existent en outre soit des hématies de formes très particulières, témoins de certaines anémies hémolytiques soit des inclusions intraérythrocytaires également de grande valeur diagnostique.

- 1.D. Exploration de la moelle
- I.D.1. Le myélogramme

La moelle rouge des épiphyses des os longs et celle des os plats représente un énorme organe hématopoïétique diffus (+/- 1l de moelle active chez l'adulte), doué d'une activité mitotique intense qui lui permet de produire chaque jour de 100 à 250 milliards de globules rouges, 70 à 150 milliards de plaquettes et plusieurs dizaines de milliards de globules blancs.

La moelle osseuse contient aussi du tissu lymphoïde diffus et elle produit toutes les cellulessouches des lymphocytes, même si la genèse de ces cellules se termine dans d'autres organes (organes lymphoïdes).

En pratique courante, l'examen cytologique de la moelle osseuse ou myélogramme permet de se renseigner sur l'état de cet organe hématopoïétique. L'examen se pratique par ponction au trocart d'une épiphyse fertile, en général, le sternum ou une épine iliaque postérieure (examen assez douloureux). La moelle est aspirée à la seringue, un frottis est préparé et coloré comme pour le sang.

Cet examen ne donne aucun chiffre absolu, mais seulement des pourcentages traduisant les proportions relatives des diverses cellules médullaires normales.

Il est important de savoir si le frottis est riche en cellules ou non, ce qui donne une appréciation grossière sur la richesse cellulaire de la moelle et permet de mieux utiliser les données des pourcentages.

Ex. : Un taux élevé de lymphocytes sur un frottis très pauvre suggère une aplasie médullaire et traduit surtout la raréfaction des autres cellules; le même taux sur un frottis riche suggère plutôt une leucémie lymphoïde avec envahissement de la moelle par les lymphocytes.

Les cellules de la moelle sont regroupées en "lignées" qui sont l'ensemble des précurseurs d'un type de cellules circulantes. En pratique, ce sont surtout les variations du pourcentage de l'ensemble des cellules d'une lignée qui sont importantes à étudier.

Si le myélogramme est normal, les chiffres sont les suivants :

- I. Lignée du globule rouge 8 à 30%
- II. Lignée du polynucléaire neutrophile 50 à 80%
- III. Lignées des éosino- et basophiles 2 à 4%
- IV. Mégacaryocytes présents
- V. Lignée monocytaire 2 à 3%
- VI. Cellules-souches 1 à 2%

VII. Eléments non myéloïdes normes de 20%

A l'intérieur des lignées existe un équilibre, les cellules les plus mûres étant les plus nombreuses.

La rupture de cet équilibre (excès de formes très immatures) suggère un trouble de maturation.

Rappelons que la lecture pratique du myélogramme doit comporter trois étapes :

- l'appréciation de la richesse
- vérification de la normalité des pourcentages de chaque lignée
- vérification de l'équilibre "pyramidal" de chaque lignée.
- I.D.2. La biopsie de moelle

C'est un examen moins souvent pratiqué, dont les résultats complètent les données du myélogramme. Elle est indispensable dans le diagnostic de certaines affections.

Elle se pratique avec un trocart spécial qui permet de découper un petit fragment osseux sous anesthésie locale.

Il s'agit de réaliser une étude histologique de la moelle en place, non dilacérée (comme elle l'est lors de l'aspiration et de la confection du frottis).

La biopsie permet de mieux apprécier la richesse cellulaire de la moelle et permet seule de découvrir certaines lésions (ex.: fibrose médullaire, envahissement nodulaire par des métastases de cancer,...)

La richesse cellulaire est appréciée sur le rapport de surface occupée par les cellules myéloïdes et par les cellules graisseuses qui est normalement de 50%.

Les éléments non myéloïdes sont plus abondants chez l'enfant très jeune (jusqu'à 50%)

Lorsque la richesse est augmentée, la surface occupée par les cellules graisseuses diminue et réciproquement.

Les inconvénients de la biopsie médullaire sont le temps de lecture, qui est de plusieurs jours (alors qu'on a le résultat d'un myélogramme dans la journée), et la qualité de l'étude cytologique qui est très inférieure à celle du myélogramme.

I.E. Examen des organes lymphoïdes

Essentiellement, on réalise des examens des ganglions et de la rate.

Ganglions : adénogramme par ponction

biopsie ganglionnaire : diagnostic de la cause d'une adénopathie

Rate : splénogramme : ponction rapide sans aspiration

rarement nécessaire dans le diagnostic des splénomégalies

risque de rupture splénique.

#### ADDENDUM : Les cellules sanguines matures

Les différentes catégories cellulaires citées seront étudiées dans la suite du cours mais il est important d'apprendre à les reconnaître dès le début du cours.

• Les globules rouges sont dépourvus de noyau et sont de forme discoïde. Dans la coloration de May, Grünwald et Giemsa (MGG) - qui est la coloration de base, de routine pour les frottis sanguins - ils sont colorés en orange si elle est bien faite, mais peuvent parfois être gris vert (excès de colorant).

• Les globules blancs sont nucléés, ce qui est très visible sur le frottis MGG car les noyaux sont colorés en violet et contrastent sur le cytoplasme plus clair.

Les polynucléaires ou granulocytes sont des globules blancs dont le noyau est unique mais lobé +/- fortement et dont le cytoplasme paraît contenir des granules.

#### Les polynucléaires neutrophiles

Ce sont des cellules à noyau fortement lobé (3 lobes au moins, en général) dont le cytoplasme est finement granuleux.

Les granules de petite taille fixent, à la fois, les colorants acide (éosine rose) et basiques (bleu de méthylène). Ce sont les cellules blanches les plus abondantes chez l'adulte.

Les polunucléaires éosinophiles

Les éosinophiles ont un noyau en général bilobé, en bissac ou en lorgnons; leur cytoplasme contient des granules abondants plus gros que ceux des neutrophiles et colorés par l'éosine (orange à pourpre).

#### Les polynucléaires basophiles

Les basophiles sont les cellules les plus rares du frottis normal. Leur cytoplasme contient de gros granules de taille variable, masquant partiellement le noyau qui présente une constriction. Ces granules sont colorés en bleu (parfois presque noir).

#### Les monocytes

Les monocytes apparaissent comme les plus grandes cellules du frottis sanguin. Leur noyau occupe environ 50% de la cellule et est le plus souvent réniforme.

Le cytoplasme est peu granuleux.

Les lymphocytes

Ce sont des cellules à noyau rond. Morphologiquement, on distingue les petits et les grands lymphocytes, qui se différencient par leur contenu en cytoplasme, nettement plus abondant chez les grands lymphocytes.

Notons la basophilie de ce cytoplasme qui apparaît donc coloré en bleu clair.

N.B. On peut parfois observer des plasmocytes ou lymphocytes B en train de synthétiser des anticorps. Ils sont caractérisés par un noyau nettement décentré

# <span id="page-37-0"></span>Cas cliniques : Support pédagogique

Plus haut dans ce manuel, une vue d'ensemble du jeu de RV et de ses chapitres a été donnée. Dans cette section, vous trouverez du matériel pédagogique supplémentaire à utiliser en conjonction avec le jeu de RV.

#### <span id="page-37-1"></span>Cas d'introduction : Anémie

Ce cas clinique est présenté afin de discuter des valeurs des analyses d'hémogramme et d'introduire la pathologie de l'anémie et plus spécifiquement de l'anémie microcytaire ferriprive. Les réponses aux questions ci-dessous sont en caractères gras.

Monsieur N., âgé de 61 ans, est admis aux urgences pour une chute à son domicile. Un hémogramme a été réalisé lors de son hospitalisation. Les résultats sont les suivants

Hb : 7,8 g/dl VGM : 70 fl Réticulocytes : 35 giga/l Plaquettes : 110 giga/l Leucocytes : 3,6 giga/l Neutrophiles : 1,3 giga/l Éosinophiles : 0,3 giga/l basophiles : 0 giga/l lymphocytes : 1,8 giga/l monocytes : 0,2 giga/l

1. Interprétez le suivi biologique (passez en revue tous les paramètres + l'énoncé clinique). Veuillez utiliser des termes précis.

- -anémie (sévère) isogénérative
- thombopénie
- leucopénie

- neutropénie

2. Quels examens complémentaires demanderiez-vous pour confirmer votre diagnostic et établir un pronostic ? Quels résultats attendez-vous ?

- Myélogramme : anomalies morphologiques d'une ou plusieurs lignées sanguines
- Frottis sanguin : anomalies morphologiques d'une ou plusieurs lignées sanguines

3. En plus de cet hémogramme, des tests de métabolisme du fer ont été effectués sur le même échantillon, avec les résultats suivants :

 $-$  Fer = 3  $\mu$ mol/L (9 - 30,4  $\mu$ mol/L)

 $-$  Ferritine = 4  $\mu$ g/L (6-67  $\mu$ g/L)

Sur la base de ces résultats, quelle est votre conclusion sur la pathogenèse de la maladie ?

Anémie microcytaire de type carence en fer

4. Comment peut-on l'observer sur un frottis sanguin ?

Résultat pour les globules rouges de l'analyse au microscope numérique du frottis sanguin de votre échantillon

5. Citez trois maladies liées à des anomalies de l'hémoglobine

Anémie, drépanocytose, thalassémie

## <span id="page-38-0"></span>Chapitre 1 : Sylvia

Ce cas de jeu VR est directement lié au jeu et nous permet d'étudier les techniques utilisées par les automates.

Voici les résultats de son hémogramme qui a été réalisé sur l'automate Beckman Coulter 780 :

- Globules rouges : 4 10^6/mm3
- Hémoglobine : 120 g/l
- Hématocrite : 36%
- MCV : 85fl
- MCHC : 32%
- Plaquettes : 300 giga/l
- Réticulocytes : 0,5
- Leucocytes : 8,5 giga/l

1) Interprétation et conclusion :

L'hémogramme est normal.

➔ Robot : "Bien, nous pouvons appeler le médecin de bord. Il pourra dire à Sylvia que tout va bien !

2) Expliquez le principe de Coulter (description du principe physique), utilisé notamment dans l'automate BECKMAN Coulter 780. Soyez le plus complet possible. Quels sont les paramètres hématologiques qui peuvent être mesurés grâce à ce principe physique ?

Le principe de Coulter est basé sur la variation de l'impédance électrique

Les cellules, non conductrices, sont dissoutes dans un liquide conducteur (ou solution électrolytique). Les 2 électrodes produisent un champ électrique dans la solution. Les cellules sont guidées à travers un petit orifice. Chaque fois qu'une cellule passe par l'orifice, il y a une variation de potentiel entre les 2 électrodes car les cellules empêchent le courant de passer. Un détecteur détecte cette augmentation de la résistance électrique, ou variation d'impédance, et convertit ce signal en une impulsion électrique.

La valeur de l'impulsion est proportionnelle au volume de la cellule et le nombre d'impulsions correspond au nombre de cellules qui ont traversé l'orifice . L'ordinateur utilise ces impulsions pour créer des histogrammes de la distribution des volumes de GR et de PLQ.

Les paramètres mesurés sont les suivants : RBC, PLQ, RBC, volume de RBC (et volume de PLQ).

3) Comment le MCV est-il calculé ?

Le volume corpusculaire moyen (VCM) est calculé en divisant le volume de globules rouges dans 1 mm3 de sang (fourni par l'hématocrite) par le nombre de globules rouges dans le même volume (fourni par la numération globulaire). Cependant, les appareils d'hématologie le mesurent directement.

VGM = 
$$
\frac{Ht}{number\ of\ G.R.}
$$
 (Ht = haematocrit)

4. Comment la MCHC est-elle calculée ?

Le calcul consiste à diviser le résultat de l'hémoglobine par le résultat de l'hématocrite.

C'est ainsi que la quantité d'hémoglobine est rapportée à l'unité de volume des globules rouges.

**C.C.M.H.** = 
$$
\frac{[Haemoglobin]}{Ht}
$$

#### <span id="page-40-0"></span>Chapitre 2 : Olaf

Ce cas clinique présente la pathologie de la bêta-thalassémie, les différentes fractions de l'hémoglobine et le système automatisé capillaire Sebia.

A l'examen clinique, le médecin constate que le visage et les conjonctives d'Olaf sont pâles. Il vous dit également qu'elle perd souvent ses cheveux et qu'elle se sent très fatiguée.

Un hémogramme a été réalisé et donne les résultats suivants :

- Sg érythrocytes : 4,3 T/L
- Sg hémoglobine : 82 g/L
- TCMH : 25 pg
- CCMH : 30
- VGM : 68 fL
- Plaquettes Sg : 465 G/L
- Sg leucocytes : 6 G/L
- Sg réticulocytes : 55 G/L
- Numération leucocytaire : normale
- Analyse du frottis sanguin :
- o Poïkilocytose
- o Cellules cibles

\*Règles anormalement longues et abondantes avec saignements en dehors du cycle menstruel.

- 1. Analyser le suivi biologique
- Erythrocytes normaux
- Hb **anémie** ++
- Microcytaire
- Hypochromes
- Régénérative
- leucocytose normale
- thrombocytose

Dans le cas du patient, une β-thalassémie est suspectée.

2. Quelle analyse biologique pourriez-vous effectuer pour le confirmer et avec quelle technique ?

Analyse des différentes fractions d'hémoglobine. Electrophorèse capillaire

3. Quel automate pourriez-vous utiliser pour réaliser cette analyse ? Expliquez le principe.

SEBIA capillaire , L'appareil est basé sur le principe de l'électrophorèse. Cette méthode est basée sur la migration des ions dans un champ électrique. Une fois les molécules séparées, un détecteur optique est utilisé.

4. Cet automate peut également être utilisé pour d'autres analyses. Voici un exemple des résultats obtenus. Commentez ces graphiques et expliquez ce qu'ils identifient.

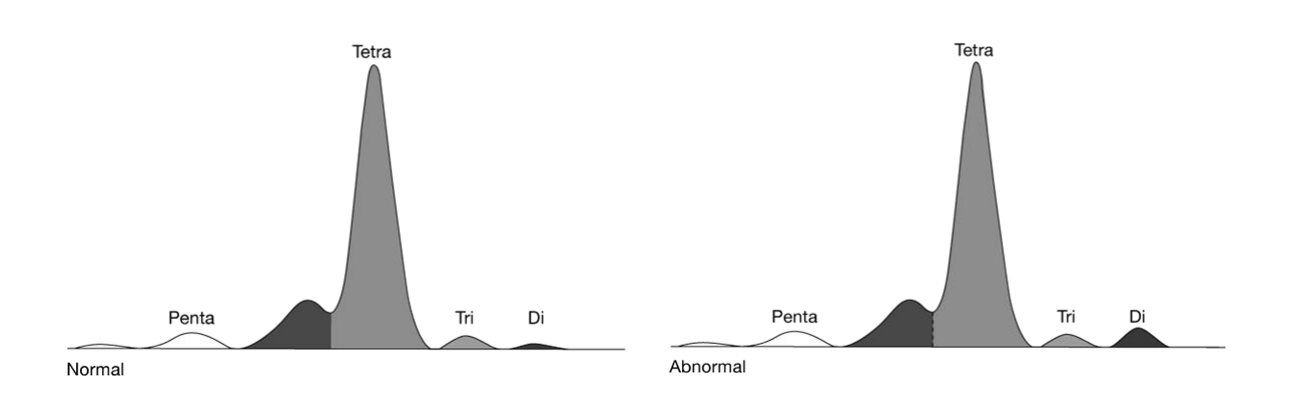

Analyse de la CDT (carbohydrate-deficient transferrin) dans un échantillon sain avec consommation d'alcool. Le sebia est conçu pour quantifier la CDT par électrophorèse capillaire dans des échantillons de sérum de patients. Au cours de l'analyse, les isoformes de la transferrine sérique sont séparées en cinq fractions principales en fonction du niveau de sialylation.

5. Quel déficit quantitatif est observé dans la β-thalassémie et quelle en est la conséquence sur la composition de l'hémoglobine adulte ? Justifiez votre réponse.

Dans la bêta-thalassémie Quantitative déficit de la synthèse de la β-globine → synthèse de chaînes alpha exagérées :

- Accumulation des chaînes α dans les corps d'inclusion car pas assez prises en charge par l'AHSP (alpha Hb stabilising protein)  $\rightarrow$  fragilisation des GR.

- Corps d'inclusion alpha

# <span id="page-42-0"></span>Chapitre 3 : Aureliano Foguinho

Ce cas introduit l'analyse de la CRP et la suspicion de méningite par l'analyse microbiologique.

La biologie clinique nous donne les informations suivantes :

o lymphopénie 800/mm3

- o neutropénie 830/mm3
- o thrombocytopénie 89 000/mm3

o Vitesse de sédimentation : 14 mm/h 2-10 mm/h (hommes)

o CRP : 34 mg/L 0 - 5 mg/L

o Fibrinogène : 6,2 g/L 2 - 4 g /L

o Orosomucoïde : 2,25 g/L 0,3 -0,9 g/L

o Haptoglobine : 5 g/L 1-2 g/L

o LDH : 353 UI/L < 250 UI/L

o Tests de la fonction hépatique normaux

Maladies infectieuses :

o Positif pour Neisseria meningitidis (PCR + Western blot)

1. De quoi souffre le patient ?

Syndrome inflammatoire car - CRP élevée - Fibrinogène élevé - Orosomucoïde élevé - Haptoglobine élevée - LDH élevée)

2. Quel paramètre biologique mesuré ici est le plus représentatif de ce syndrome ? Que savez-vous de sa cinétique ?

CRP - Fait partie du groupe des protéines de la réaction inflammatoire dont la concentration augmente le plus (jusqu'à 100x) - Est synthétisée dans les hépatocytes sous l'action de cytokines pro-inflammatoires. Le gène codant pour la CRP contient des sites de liaison pour des facteurs de transcription (NF-κB, etc.) sensibles à IL6, IL1-β, etc. La CRP- augmente très rapidement après l'inflammation (entre 6 et 12 heures), pour atteindre un maximum après 24 à 40 heures et revenir à la normale après 3 à 4 jours - Son transcrit étant très instable, sa synthèse est rapidement réduite dès que l'IL-6 se normalise. Sa demi-vie est courte (+/- 12h) - Aucun déficit en CRP n'est connu chez l'homme.

3. Quelle autre technique de laboratoire peut être utilisée pour détecter le méningocoque ?

Culture bactérienne sur milieu de culture

Cette espèce se développe mieux sur des milieux de culture enrichis : gélose au sang ou gélose au sang "cuit" (+++), incubés à 37°C sous 5% de CO2.

# <span id="page-44-0"></span>Activité d'éducation aux médias

#### <span id="page-44-1"></span>Compétences visées

Dans le cadre de cette activité pédagogique, vos élèves ont utilisé des jeux de RV comme outil d'apprentissage. Lorsque l'éducation aux médias est introduite, il est intéressant de proposer une activité d'éducation aux médias : amener les étudiants MLT à s'interroger sur l'utilisation du média lui-même : la fiabilité de l'information, le message véhiculé par l'œuvre, les enjeux idéologiques et sociétaux liés à l'utilisation de cette œuvre.

Dans cette optique, nous vous proposons un questionnaire à remettre à vos étudiants à la fin de l'activité. Il permet aux étudiants de prendre du recul, de débriefer et de discuter de leurs perceptions et de la manière dont ils ont vécu le jeu. Il questionne également leur utilisation du média afin de stimuler leur réflexivité et leur esprit critique.

#### <span id="page-44-2"></span>Méthodologie

Le jeu FUNFORLAB VR se concentre sur trois domaines de l'éducation aux médias :

- L'idéologie de l'œuvre : quel message le jeu vidéo transmet-il au joueur ? Comment dépeintil l'avenir ? (sur la profession de technicien de laboratoire médical, mais aussi sur les questions de changement climatique et d'écologie, la dimension dystopique, etc.)

- L'aspect éducatif de l'œuvre : Comment avez-vous vécu le jeu vidéo en classe ? Qu'avez-vous appris ? Avez-vous eu des difficultés à jouer ? (approche réflexive sur l'expérience du joueur, questions sur la fracture numérique et les différents niveaux de compétences numériques des joueurs).

- Fiabilité de l'information : les éléments présentés dans le jeu sont-ils scientifiquement valables ? Qui a créé ce jeu ? S'agit-il d'une source fiable et pourquoi (stimuler l'esprit critique des joueurs sur la fiabilité de l'information et la vérification des sources) ?

#### <span id="page-44-3"></span>Cours et durée

30 min dans les cours d'hématologie

Conditions préalables

- Avoir joué au jeu FunForLab VR Game

Déroulement de l'activité

Chaque enseignant est libre d'adapter ou de modifier cette proposition en fonction de son identité, de son contexte scolaire et de son expérience professionnelle.

-Chaque étudiant répond individuellement aux questions 1 à 5 (10 minutes)

Placer les élèves MLT en cercle et instaurer un moment de débat au cours duquel les élèves MLT peuvent échanger des idées en proposant des questions issues des trois domaines de l'éducation aux médias détaillés ci-dessous. (15 minutes)

Chaque élève répond individuellement à la question 6 en faisant un dessin : qu'est-ce que j'ai appris de cette activité ? (5 minutes)

#### <span id="page-45-0"></span>Support pédagogique : Questionnaire sur l'éducation aux médias

Bonjour cher élève, tu viens de participer à une activité pédagogique autour d'un jeu vidéo. Nous allons te demander de répondre à quelques questions qui t'aideront à réfléchir à ton expérience.

1. Selon vous, quel est le message de ce jeu ? ..................................................................................................................................................... ..................................................................................................................................................... .....................................................................................................................................................

2. Quels éléments du jeu "VR" vous semblent réalistes ? Quels éléments sont moins réalistes ou purement fictifs ?

..................................................................................................................................................... ..................................................................................................................................................... .....................................................................................................................................................

3. Les informations présentées dans le jeu sont-elles scientifiquement valables ? Comment pouvons-nous le vérifier ?

..................................................................................................................................................... ..................................................................................................................................................... .....................................................................................................................................................

4. Comment les médias influencent-ils notre compréhension de la science ? Pouvezvous donner des exemples concrets de la manière dont les médias peuvent influencer notre perception des sujets scientifiques ?

..................................................................................................................................................... ..................................................................................................................................................... .....................................................................................................................................................

5. Selon vous, quels sont les avantages et les limites de l'utilisation des jeux vidéo pour l'apprentissage des sciences ? Cela vous a-t-il donné envie d'explorer davantage ces sujets en dehors du jeu ?

..................................................................................................................................................... ..................................................................................................................................................... .....................................................................................................................................................

6. Que retirez-vous de cette activité ? Répondez à cette question sous forme de dessin (en résumant votre pensée, en présentant certains éléments, en reprenant des éléments du questionnaire, etc.) N'hésitez pas à faire preuve de créativité !

# <span id="page-47-0"></span>Appendix A

Abbréviations des termes hématologiques ( en anglais)

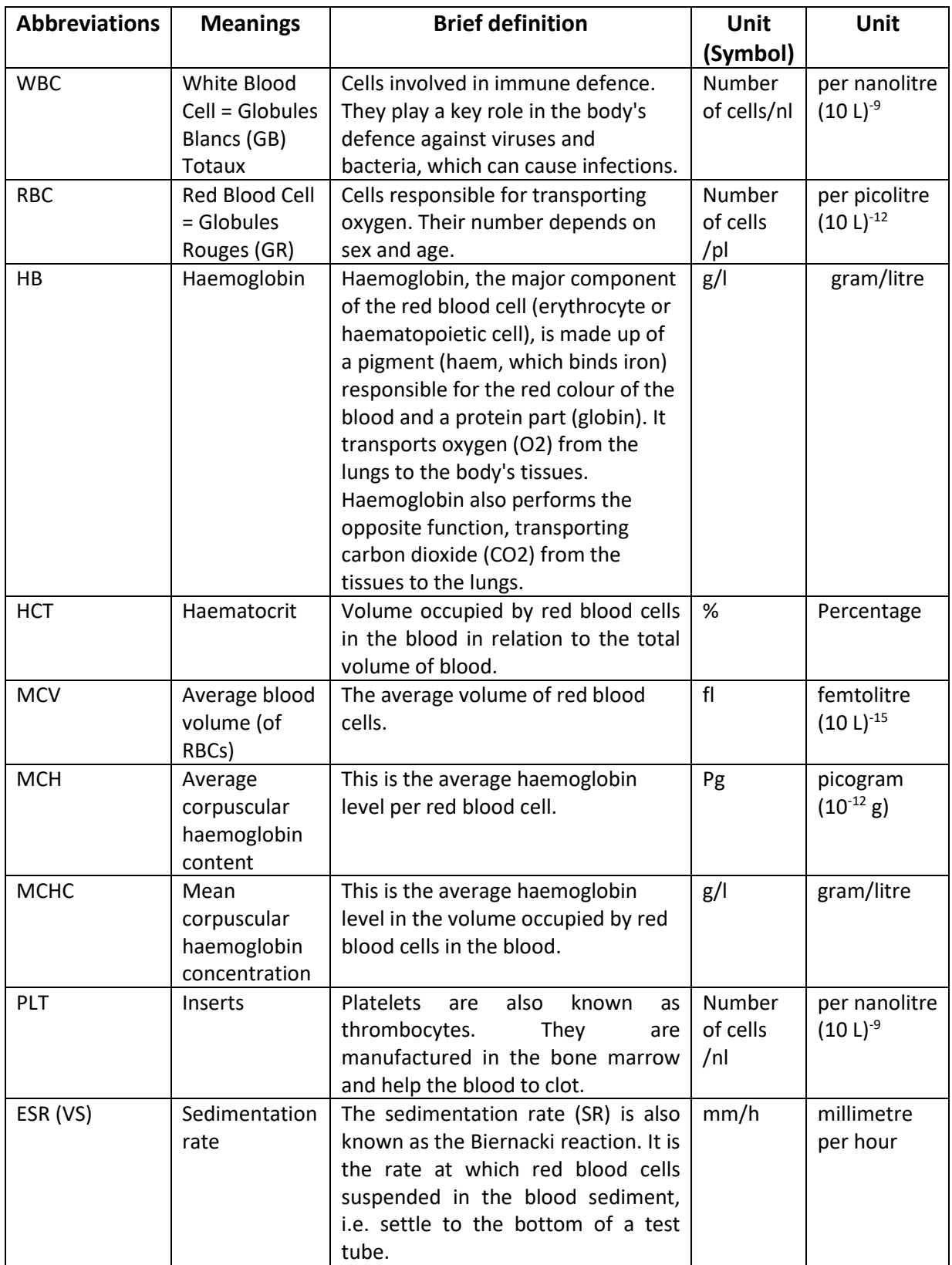

# <span id="page-48-0"></span>Appendix B

Normal values: see below

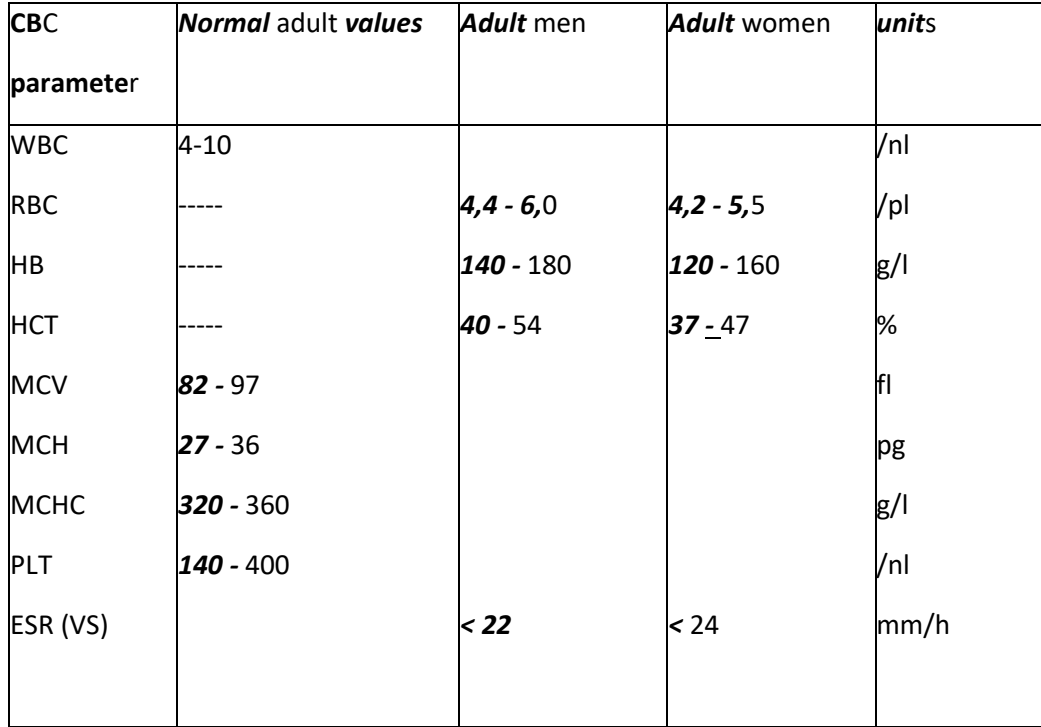

#### *Remarks:*

- *- RBC, HB ,HCT and ESR (VS) are the only parameters that vary according to gender*
- *- Normal values depend on the measurement method, the reagents used and the automata! → There may therefore be some variability in the normal values for different automata even if they use the same measurement principle.*